### **Classificação**

# **ACH5504 – Mineração de Dados**

Notas de aulas baseadas no livro

"*Introduction to Data Mining*"

Tan, Steinbach, Karpatne, Kumar

#### **Resumo**

- Definição de classificação
- Naive Bayes
- Support Vector Machines
- Assembleias
- Regras

# **Definição de classificação**

- Para uma coleção de registros (conjunto de treinamento)
	- Cada registro é caracterizado por uma tupla (*x*,*y*), onde *x*  é o conjunto de atributos e *y* é o rótulo da classe
		- *x*: atributo, preditor, variável independente, entrada
		- *y*: classe, resposta, variável dependente, saída
- Tarefa:
	- Aprender um modelo que mapeia cada atributo definido como *x* em um dos rótulos de classe predefinidos *y*

# **Classificador de Bayes**

- Uma estrutura probabilística para resolver problemas de classificação
- Probabilidade condicional:

$$
P(Y | X) = \frac{P(X, Y)}{P(X)}
$$

$$
P(X | Y) = \frac{P(X, Y)}{P(Y)}
$$

• Teorema de Bayes:

$$
P(Y \mid X) = \frac{P(X \mid Y)P(Y)}{P(X)}
$$

### **Exemplo de teorema de Bayes**

- Dados:
	- Um médico sabe que a meningite provoca rigidez no pescoço 50% do tempo,  $P(S/M) = 0.5$
	- A probabilidade prévia de qualquer paciente ter meningite é  $P(M) = 1/50000$
	- A probabilidade prévia de qualquer paciente com torcicolo é  $P(S) = 1/20$
- Se um paciente tem torcicolo, qual é a probabilidade de ter meningite?

$$
P(M \mid S) = \frac{P(S \mid M)P(M)}{P(S)} = \frac{0.5 \times 1/50000}{1/20} = 0.0002
$$

# **Usando o teorema de Bayes para classificação**

- Considere cada atributo e rótulo de classe como variáveis aleatórias
- Dado um registro com atributos  $(X_1, X_2, ..., X_d)$ 
	- O objetivo é prever a classe Y
	- Especificamente, queremos encontrar o valor de Y que <u>maximiza</u> a probabilidade P(Y| X<sub>1</sub>, X<sub>2</sub>,..., X<sub>d</sub> )
- Podemos estimar  $P(Y | X_1, X_2, ..., X_d)$  diretamente dos dados?

### **Dados exemplares**

#### **Dado um registro de teste:**

$$
X = (Refund = No, Divored, Income = 120K)
$$

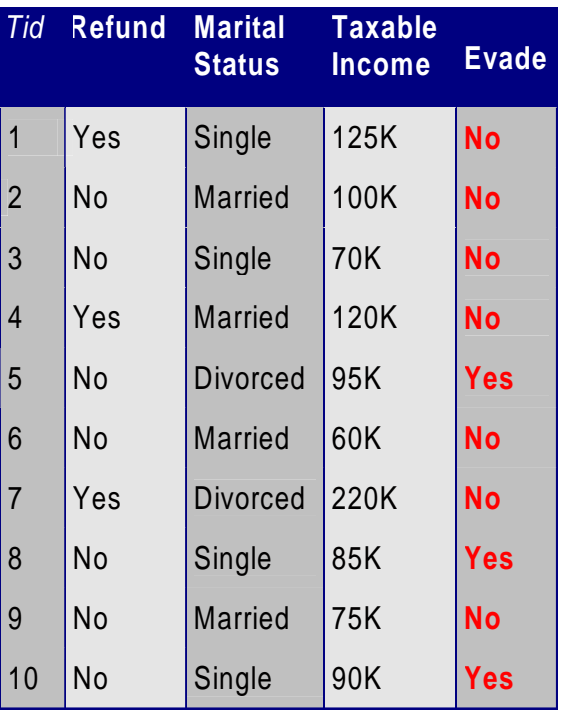

• Podemos estimar  $P(Exact = Yes | X) e$  $P(Evaluate = No | X)?$ 

A seguir, substituiremos

Evade = Yes por Yes, e

Evade = No por No

# **Usando o teorema de Bayes para classificação**

- Abordagem:
	- Calcular a probabilidade posterior P(Y | X<sub>1</sub>, X<sub>2</sub>, ..., X<sub>d</sub>) usando o teorema de Bayes

$$
P(Y | X_1 X_2 ... X_n) = \frac{P(X_1 X_2 ... X_d | Y) P(Y)}{P(X_1 X_2 ... X_d)}
$$

– *O máximo a-posteriori*: escolha Y que maximiza  $P(Y | X_1, X_2, ..., X_d)$ 

- Equivalente a escolher o valor de Y que maximiza  $P(X_1, X_2, ..., X_d | Y) P(Y)$
- Como estimar  $P(X_1, X_2, ..., X_d | Y)?$

#### **Dados exemplares**

#### **Dado um registro de teste:**

$$
X = (Refund = No, Divored, Income = 120K)
$$

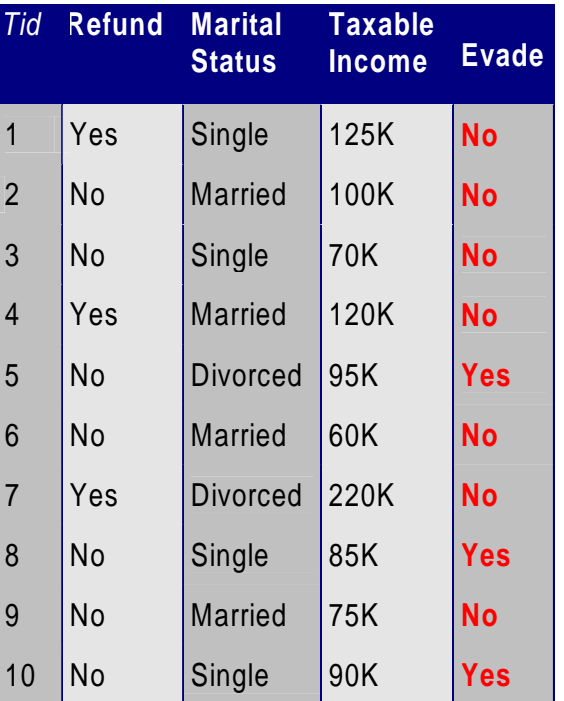

**Usando o teorema de Bayes:** •  $P(Yes|X) =$  $P(X|Yes)P(Yes)$  $P(X)$ •  $P(No|X) =$  $P(X|No)P(No)$  $P(X)$ 

• Como estimar **P(X|Yes)** e **P(X|No)**?

# **Classificador de Naïve Bayes**

- Suponha a independência entre os atributos X<sub>i</sub> quando a classe é dada:
	- $P(X_1, X_2, ..., X_d | Y_j) = P(X_1 | Y_j) P(X_2 | Y_j) ... P(X_d | Y_j)$
	- Agora podemos estimar P(X<sub>i</sub>| Y<sub>j</sub>) para todas combinações de  $X_i$  e  $Y_i$  usando dados de treino
	- $-$  Novo ponto é classificado para Y<sub>j</sub> se P(Y<sub>j</sub>)  $\Pi$  P(X<sub>i</sub>| Y<sub>j</sub>) é o máximo.

# **Independência condicional**

- **X** e **Y** são condicionalmente independentes dado **Z** se P(**X**|**YZ**) = P(**X**|**Z**)
- Exemplo: Comprimento do braço e habilidades de leitura
	- A criança jovem tem um comprimento mais curto do braço e umas habilidades limitadas da leitura, comparadas aos adultos
	- Se a idade é fixa, nenhuma relação aparente entre o comprimento do braço e as habilidades de leitura
	- Comprimento do braço e habilidades de leitura são condicionalmente independente dada idade

### **Naïve Bayes com dados exemplares**

#### **Dado um registo de teste:**

$$
X = (Refund = No, Divored, Income = 120K)
$$

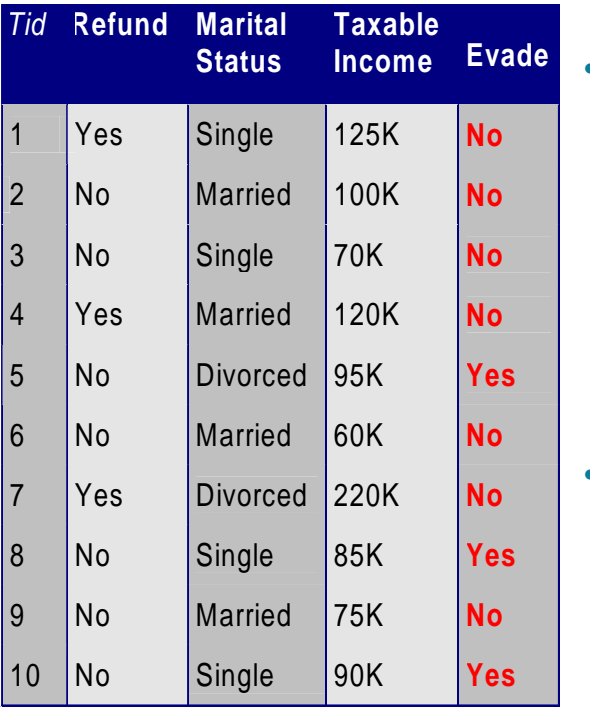

•  $P(X | Yes) =$  $P(Refund = No | Yes) x$ P(Divorced | Yes) x

 $P(Income = 120K | Yes)$ 

•  $P(X \mid No) =$  $P(Refund = No | No) x$ P(Divorced | No) x  $P(Income = 120K | No)$ 

# **Estimativa de probabilidades usando dados**

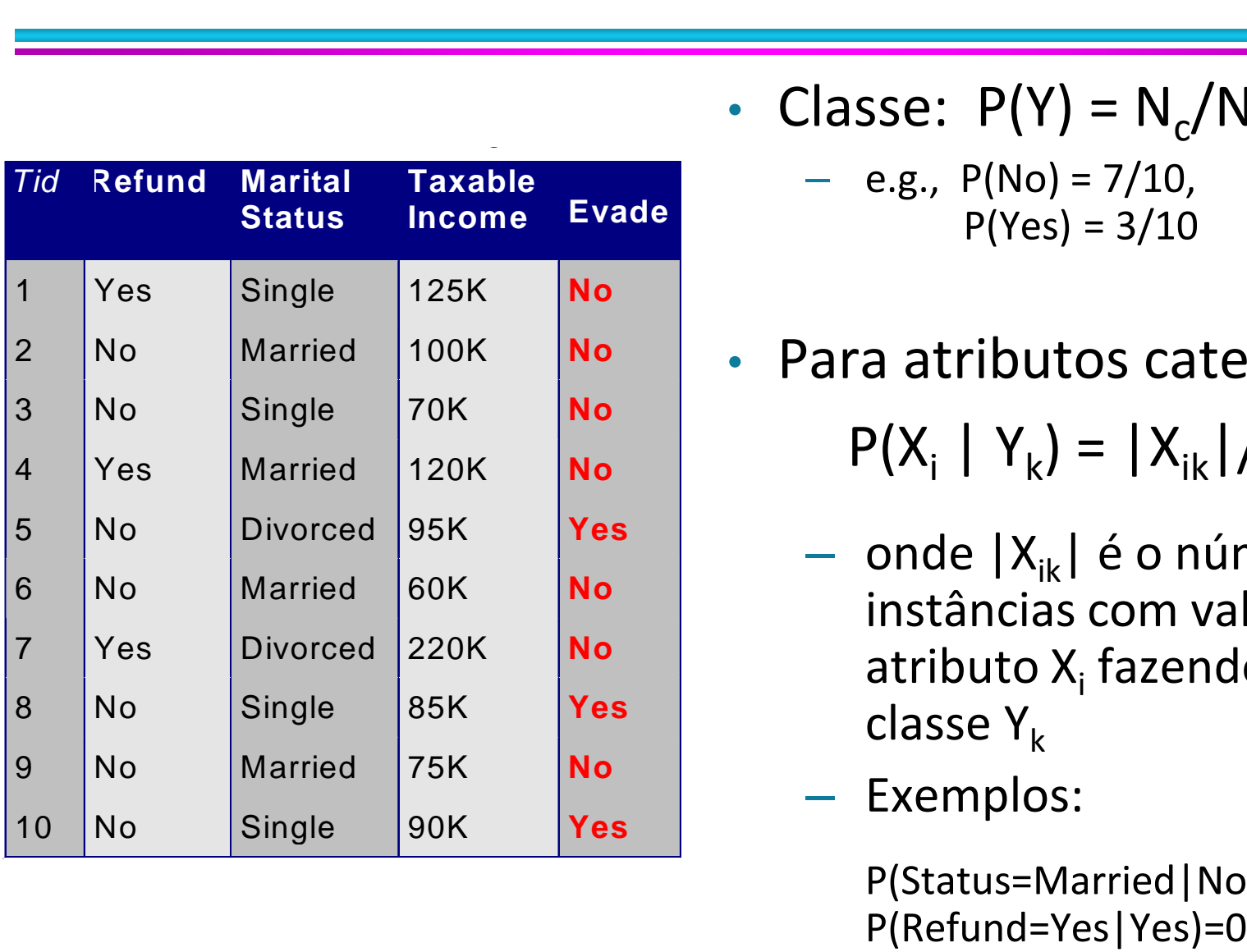

- Classe:  $P(Y) = N_c/N$  $-$  e.g.,  $P(No) = 7/10$ ,  $P(Yes) = 3/10$
- Para atributos categóricos:  $P(X_i | Y_k) = |X_{ik}| / N_{c,k}$ 
	- $-$  onde  $|X_{ik}|$  é o número de instâncias com valor de atributo X<sub>i</sub> fazendo parte da classe  $Y_k$

– Exemplos:

P(Status=Married|No) = 4/7

# **Estimativa de probabilidades usando dados**

- Para atributos contínuos:
	- Discretização: Particionar o intervalo em compartimentos:
		- Substitua o valor contínuo pelo valor do compartimento
			- Atributo alterado de contínuo para ordinal
	- Estimativa da densidade de probabilidade:
		- Assume que o atributo segue uma distribuição normal
		- Use dados para estimar parâmetros de distribuição (e.g., média e desvio padrão)
		- Uma vez que a distribuição de probabilidade é conhecida, use-a para estimar a probabilidade condicional P(X<sub>i</sub>|Y)

# **Estimativa de probabilidades usando dados**<br>
<u>continuous</u>

**class**

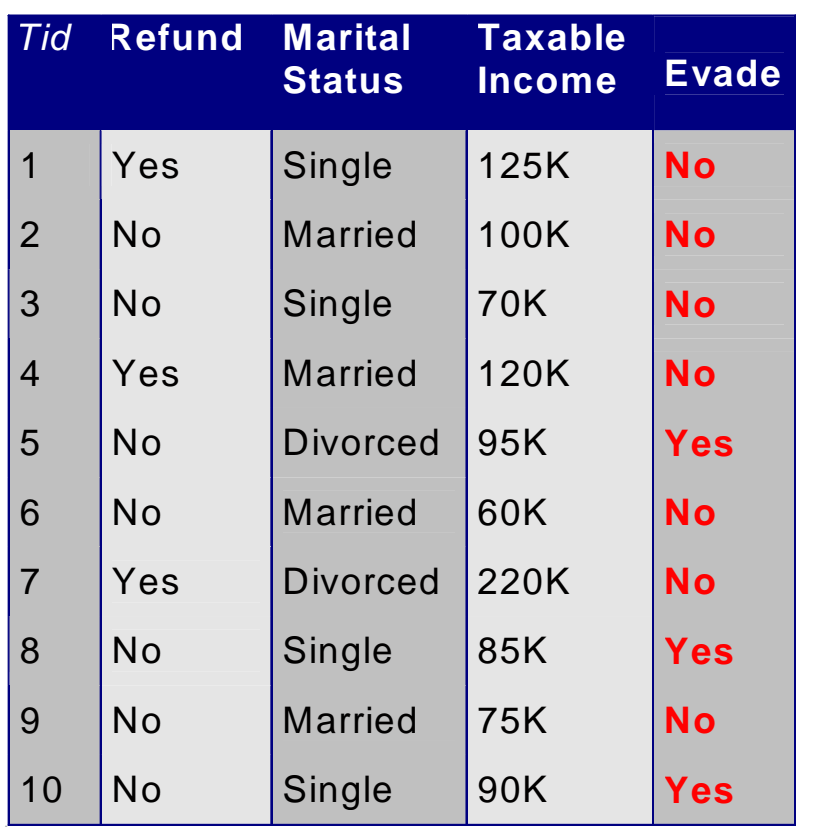

• Distribuição normal:

$$
P(X_i | Y_j) = \frac{1}{\sqrt{2\pi\sigma_{ij}^2}} e^{-\frac{(X_i - \mu_{ij})^2}{2\sigma_{ij}^2}}
$$

- Um para cada par (X<sub>i</sub>,Y<sub>i</sub>)
- Para (Income, Classe = No):
	- Se Classe = No
		- $m$ édia da amostra = 110
		- variância da amostra = 2975

 $= 0.0072$  $2\pi(54.54)$ 1  $(Income=120|No)$  $2(2975)$  $(120 - 110)^2$  $=$   $1$   $\angle$   $\cup$   $\mid$   $\vee$   $\vee$   $\vee$   $=$   $\frac{1}{\angle}$   $\angle$   $\vee$   $\vee$   $\vee$   $\vee$   $\vee$   $\vee$   $\vee$   $\vee$   $\vee$   $\vee$   $\vee$   $\vee$   $\vee$   $\vee$   $\vee$   $\vee$   $\vee$   $\vee$   $\vee$   $\vee$   $\vee$   $\vee$   $\vee$   $\vee$   $\vee$   $\vee$   $\vee$  $P(Income=120|No) = \frac{1}{\sqrt{1-\frac{1}{1-\frac{1}{1-\$  ${\cal T}$ 

# **Exemplo de Classificador Naïve Bayes**

#### **Dado um registro de teste:**

$$
X =
$$
(Refund = No, Divorced, Income = 120K)

#### **Classificador Naïve Bayes:**

```
P(Refund = Yes | No) = 3/7P(Refund = No | No) = 4/7P(Refund = Yes | Yes) = 0P(Refund = No | Yes) = 1P(Marital Status = Single | No) = 2/7
P(Marital Status = Divored | No) = 1/7P(Marital Status = Married | No) = 4/7
P(Marital Status = Single | Yes) = 2/3
P(Marital Status = Divorced | Yes) = 1/3
P(Marital Status = Married | Yes) = 0
```
Para "Taxable Income": Se classe = No: média = 110 variância = 2975 Se classe = Yes: média = 90 variância = 25

•  $P(X \mid No) = P(Refund = No \mid No)$  $\times$  P(Divorced | No)  $\times$  P(Income=120K | No)  $= 4/7 \times 1/7 \times 0.0072 = 0.0006$ 

• P(X | Yes) = P(Refund=No | Yes) P(Divorced | Yes) P(Income=120K | Yes) = 1 1/3 1.2 10-9 = 4 10-10

```
Desde P(X|No)P(No) > P(X|Yes)P(Yes)
então P(No|X) > P(Yes|X)
```

```
=> Classe = No
```
# **Exemplo de Classificador Naïve Bayes**

#### **Dado um registro de teste:**

# $X = (Refund = No, Divorced, Income = 120K)$

#### **Classificador Naïve Bayes:**

 $P(Refund = Yes | No) = 3/7$  $P(Refund = No | No) = 4/7$  $P(Refund = Yes | Yes) = 0$  $P(Refund = No | Yes) = 1$ P(Marital Status = Single |  $No$ ) = 2/7 P(Marital Status = Divorced | No) = 1/7 P(Marital Status = Married  $|$  No) = 4/7 P(Marital Status = Single | Yes) = 2/3 P(Marital Status = Divorced | Yes) = 1/3  $P(Marital Status = Married | Yes) = 0$ 

Para "Taxable Income": Se classe = No: média = 110 variância = 2975 Se classe = Yes: média = 90 variância = 25

- $P(Yes) = 3/10$  $P(No) = 7/10$
- P(Yes | Divorced) =  $(1/3 \times 3/10)$  / P(Divorced)  $P(No | Divorced) = (1/7 \times 7/10) / P(Divorced)$
- P(Yes | Refund = No, Divorced) =  $1 \times 1/3 \times 3/10$  / P(Divorced, Refund = No)  $P(No | Refund = No, Divorced) = 4/7 \times 1/7 \times 7/10$

 $P(Divored, Refund = No)$ 

### **Problemas com o classificador Naïve Bayes**

#### **Classificador Naïve Bayes:**

 $P(Refund = Yes | No) = 3/7$  $P(Refund = No | No) = 4/7$  $P(Refund = Yes | Yes) = 0$  $P(Refund = No | Yes) = 1$ P(Marital Status = Single |  $No$ ) =  $2/7$ P(Marital Status = Divorced | No) = 1/7 P(Marital Status = Married  $|$  No) = 4/7 P(Marital Status = Single | Yes) = 2/3 P(Marital Status = Divorced | Yes) = 1/3  $P(Marital Status = Married | Yes) = 0$ 

Para "Taxable Income": Se classe = No: média = 110 variância = 2975 Se classe = Yes: média = 90 variância = 25

•  $P(Yes) = 3/10$  $P(No) = 7/10$ 

• P(Yes | Married) =  $(0 \times 3/10)$  / P(Married)  $P(No | Married) = (4/7 \times 7/10) / P(Married)$ 

# **Problemas com o classificador Naïve Bayes**

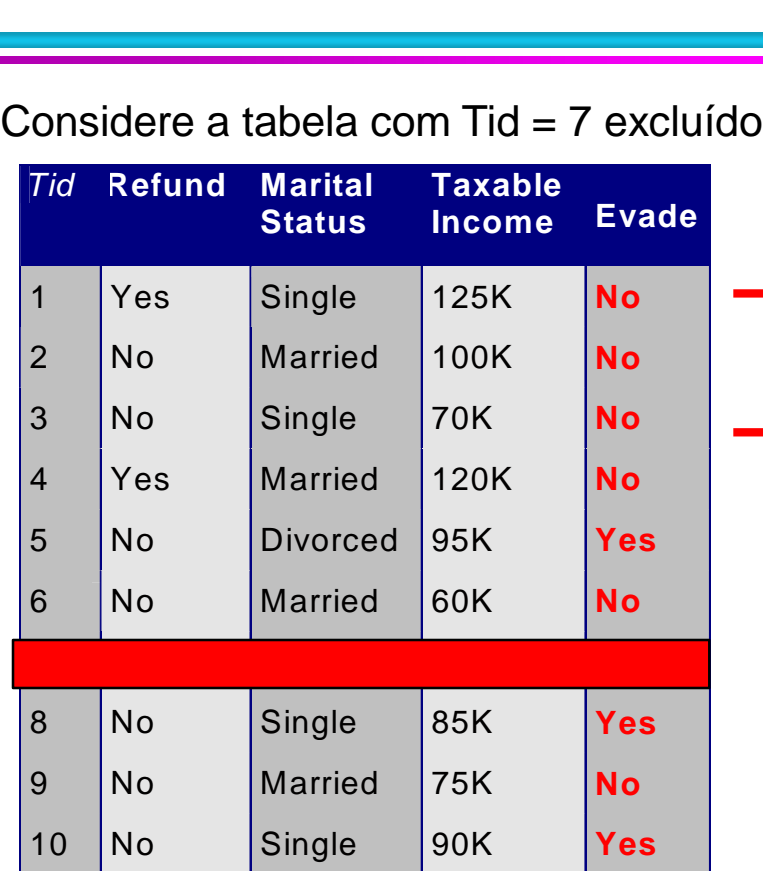

**Classificador Naïve Bayes:**

 $P(Refund = Yes | No) = 2/6$  $P(Refund = No | No) = 4/6$  $\rightarrow$  P(Refund = Yes | Yes) = 0  $P(Refund = No | Yes) = 1$ P(Marital Status = Single  $|$  No) = 2/6 P(Marital Status = Divorced | No) = **0** P(Marital Status = Married  $|$  No) = 4/6 P(Marital Status = Single | Yes) = 2/3 P(Marital Status = Divorced | Yes) = 1/3 P(Marital Status = Married | Yes) =  $0/3$ Para "Taxable Income": Se classe = No: média = 91 variância = 685 If class =  $No$ : média =  $90$ variância = 25

Dado  $X = (Refund = Yes, Divored, 120K)$  $P(X | No) = 2/6 X 0 X 0.0083 = 0$  $P(X | Yes) = 0 \times 1/3 \times 1.2 \times 10^{-9} = 0$ 

**Naïve Bayes não será capaz de classificar X como Yes ou No!**

# **Problemas com o classificador Naïve Bayes**

- Se uma das probabilidades condicionais for zero, a expressão inteira se tornará zero
- Necessidade de usar outras estimativas de probabilidades condicionais do que frações simples
- Estimativa de probabilidade:

Original: 
$$
P(A_i | C) = \frac{N_{ic}}{N_c}
$$
  
\nLaplace:  $P(A_i | C) = \frac{N_{ic} + 1}{N_c + c}$   
\nm-estimate:  $P(A_i | C) = \frac{N_{ic} + 1}{N_c + c}$ 

$$
timate: P(A_i \mid C) = \frac{N_{ic} + mp}{N_c + m}
$$

c: número de classes

p: probabilidade prévia da classe

m: parâmetro

*Nc* : número de instâncias na classe

*Nic*: número de instâncias com valor de atributo *Ai* na classe *c*

# **Exemplo de classificador Naïve Bayes**

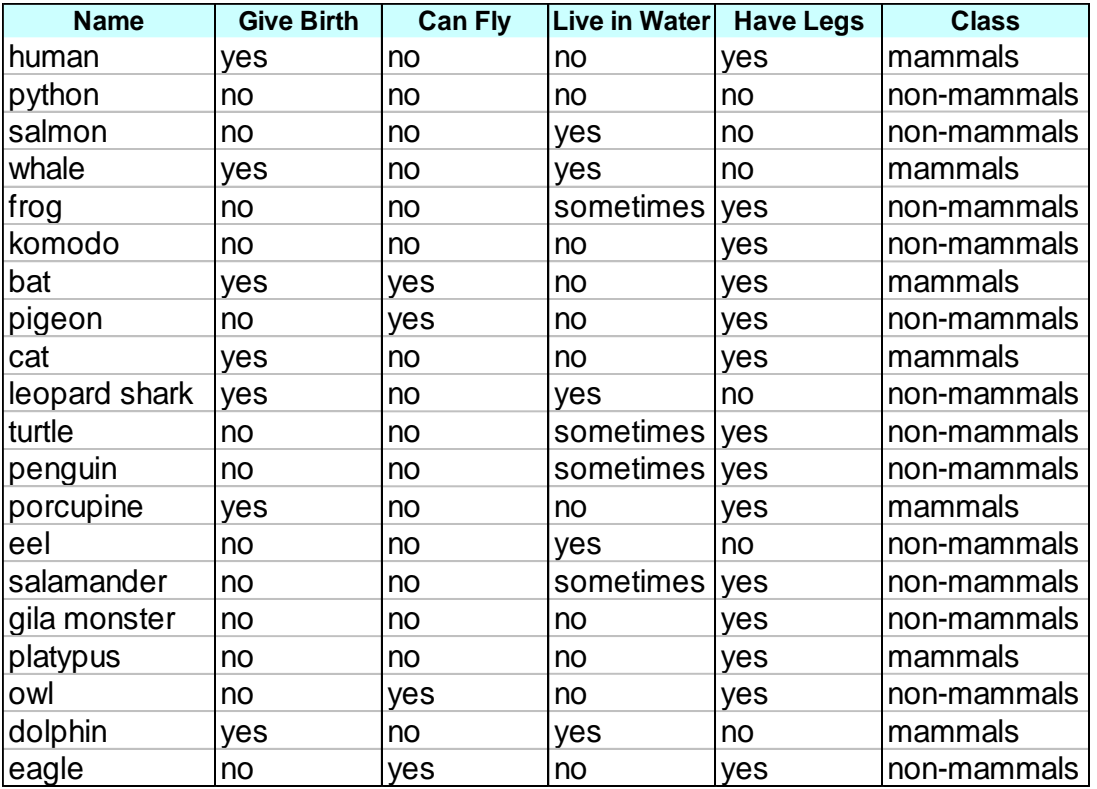

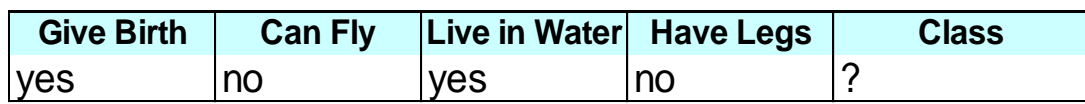

**A: atributos**

**M: mamíferos**

**N: não mamíferos**

$$
P(A|M) = \frac{6}{7} \times \frac{6}{7} \times \frac{2}{7} \times \frac{2}{7} = 0.06
$$
  
\n
$$
P(A|N) = \frac{1}{13} \times \frac{10}{13} \times \frac{3}{13} \times \frac{4}{13} = 0.0042
$$
  
\n
$$
P(A|M)P(M) = 0.06 \times \frac{7}{20} = 0.021
$$
  
\n
$$
P(A|N)P(N) = 0.004 \times \frac{13}{20} = 0.0027
$$

**P(A|M)P(M) > P(A|N)P(N)**

**=> Mamíferos**

# **Sumário de Naïve Bayes**

- Robusto para pontos de ruído isolados
- Trabalha com valores ausentes ignorando a instância durante calculo de estimativa de probabilidade
- Robusto a atributos irrelevantes
- A suposição de independência pode não ser válida para alguns atributos
	- Use outra técnica como Bayesian Belief Networks (BBN)

#### **Naïve Bayes**

• Como o Naïve Bayes funciona no seguinte conjunto de dados?

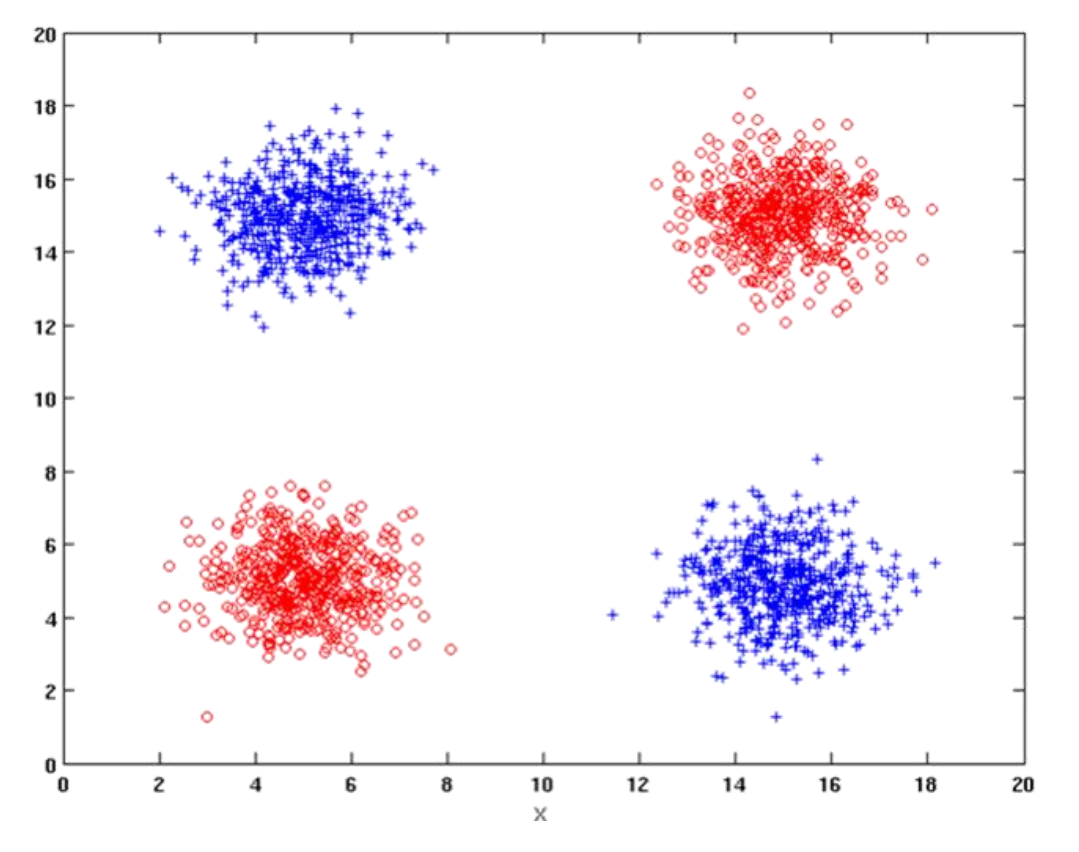

A independência condicional dos atributos é violada

**23 ACH5531 - Mineração de Dados**

#### **Naïve Bayes**

• Como o Naïve Bayes funciona no seguinte conjunto de dados?

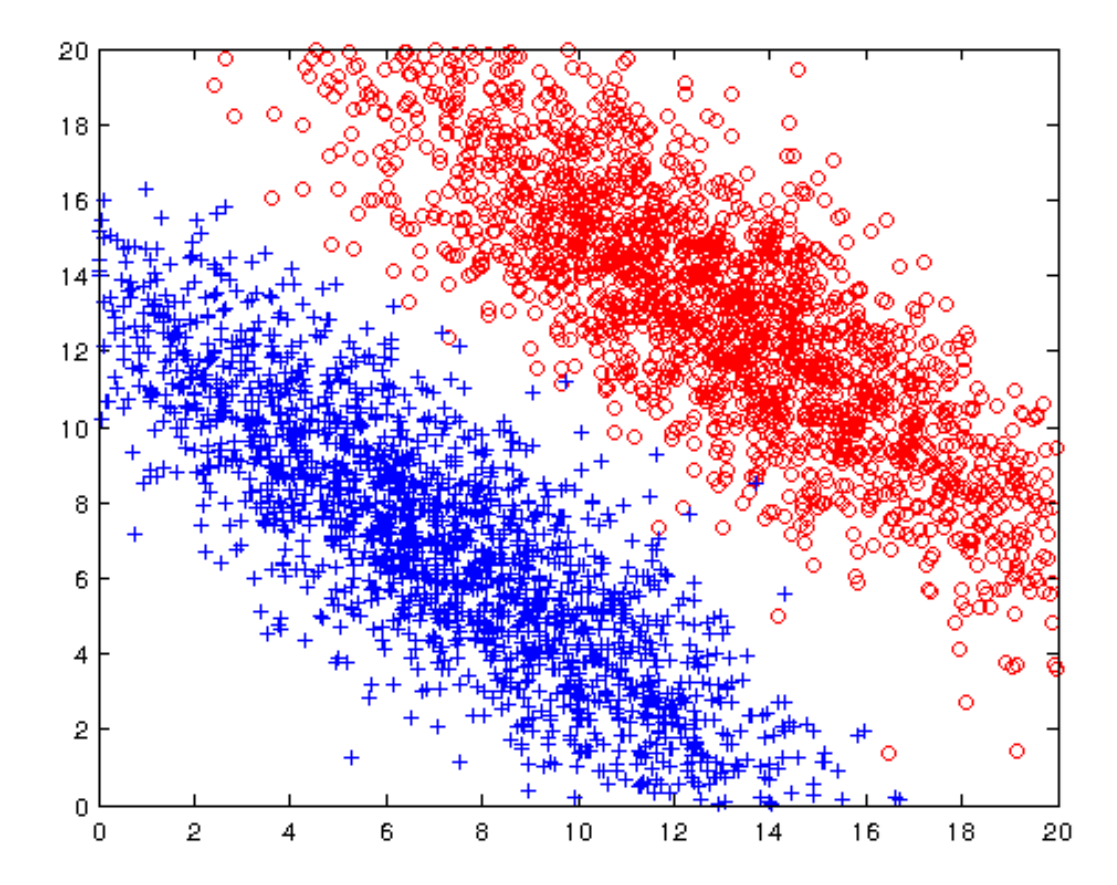

Naïve Bayes pode construir limites de decisão oblíqua

**24 ACH5531 - Mineração de Dados**

#### **Naïve Bayes**

• Como o Naïve Bayes funciona no seguinte conjunto de dados?

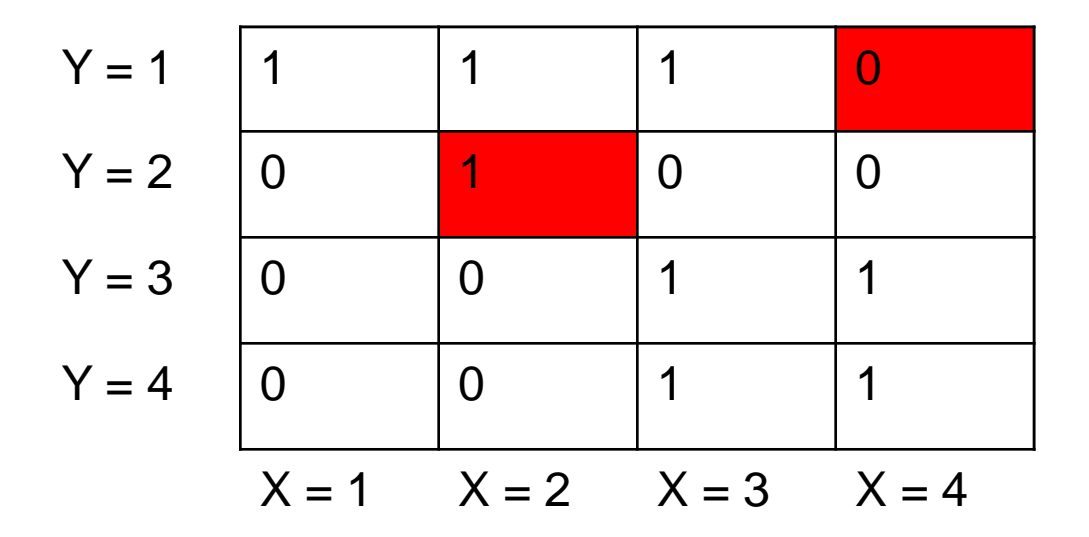

#### A independência condicional dos atributos é violada

# **Bayesian Belief Networks**

- Fornece representação gráfica de relações probabilísticas entre um conjunto de variáveis aleatórias
- Consiste em:
	- Um gráfico acídrico direcionado
		- (directed acyclic graph dag)
			- ◆ Nó corresponde a uma variável
			- Seta corresponde à relação de dependencia entre um par de variáveis
	- Uma tabela de probabilidade que associe cada nó ao seu Siste erri.<br>
	Um gráfico acídrico direcionado<br>
	(directed acyclic graph - dag)<br>
	• Nó corresponde a uma variável<br>
	• Seta corresponde à relação de dependencia<br>
	entre um par de variáveis<br>
	Uma tabela de probabilidade que associe

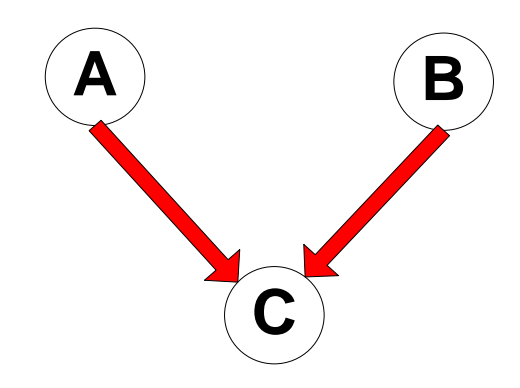

# **Independência condicional**

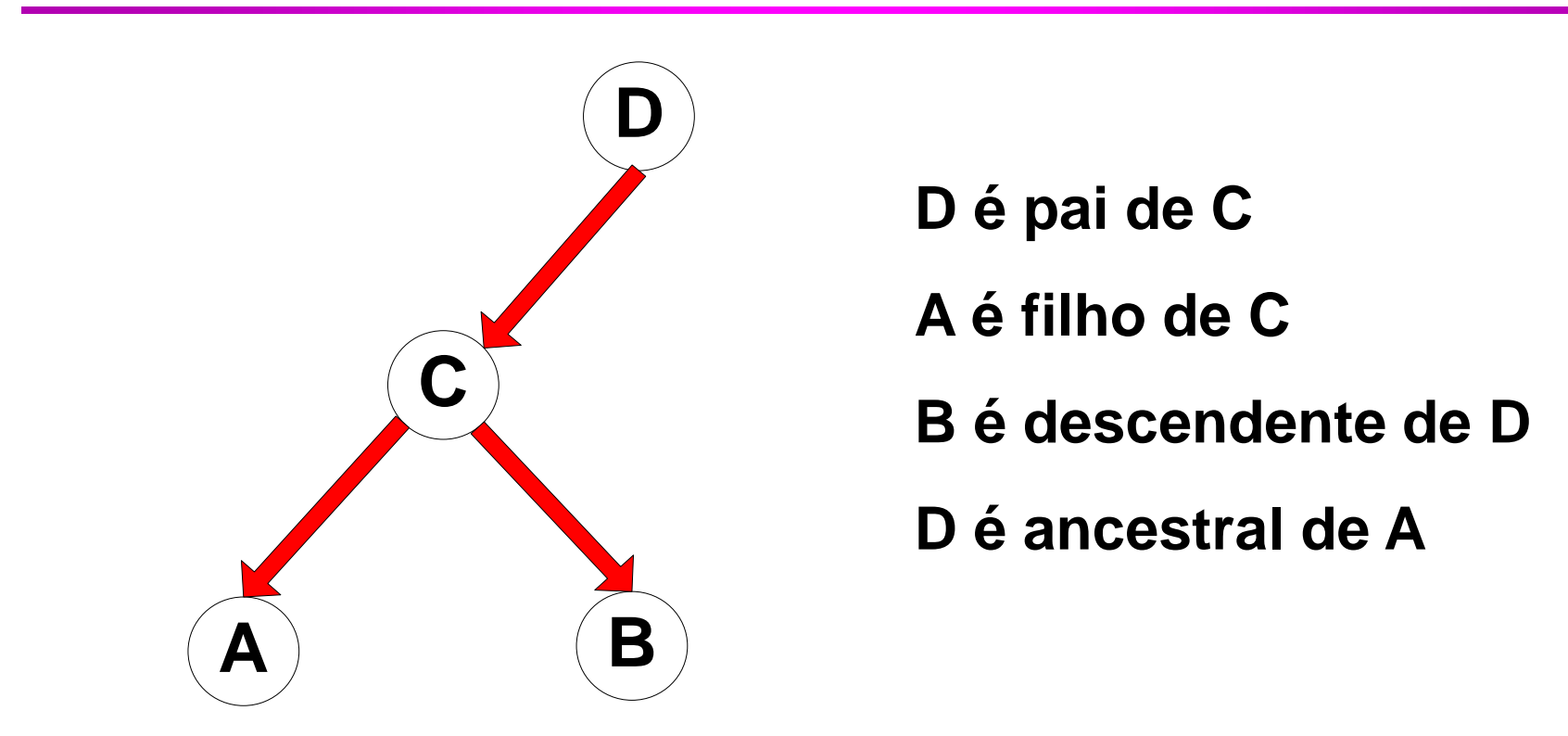

• Um nó em uma rede bayesiana é condicionalmente independente de todos os seus não descendentes, se seus pais são conhecidos

# **Independência condicional**

• Suposição de Naïve Bayes:

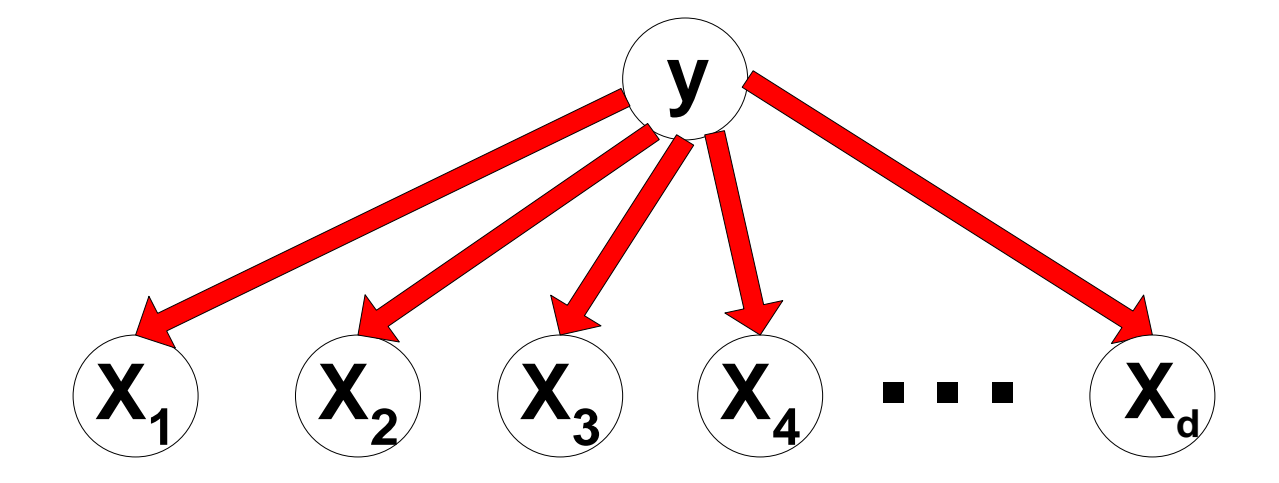

- Se X não tiver pais, a tabela contém probabilidade prévia P (X). **Y**
- Se X tiver apenas um pai (Y), a tabela conterá a probabilidade condicional P (X|Y).
- Se X tiver vários paiis  $(Y_1, Y_2, ..., Y_k)$ , a tabela conterá a probabilidade condicional P(X|Y<sub>1</sub>, Y<sub>2</sub>,..., Y<sub>k</sub>)

**X**

# **Exemplo de Bayesian Belief Network**

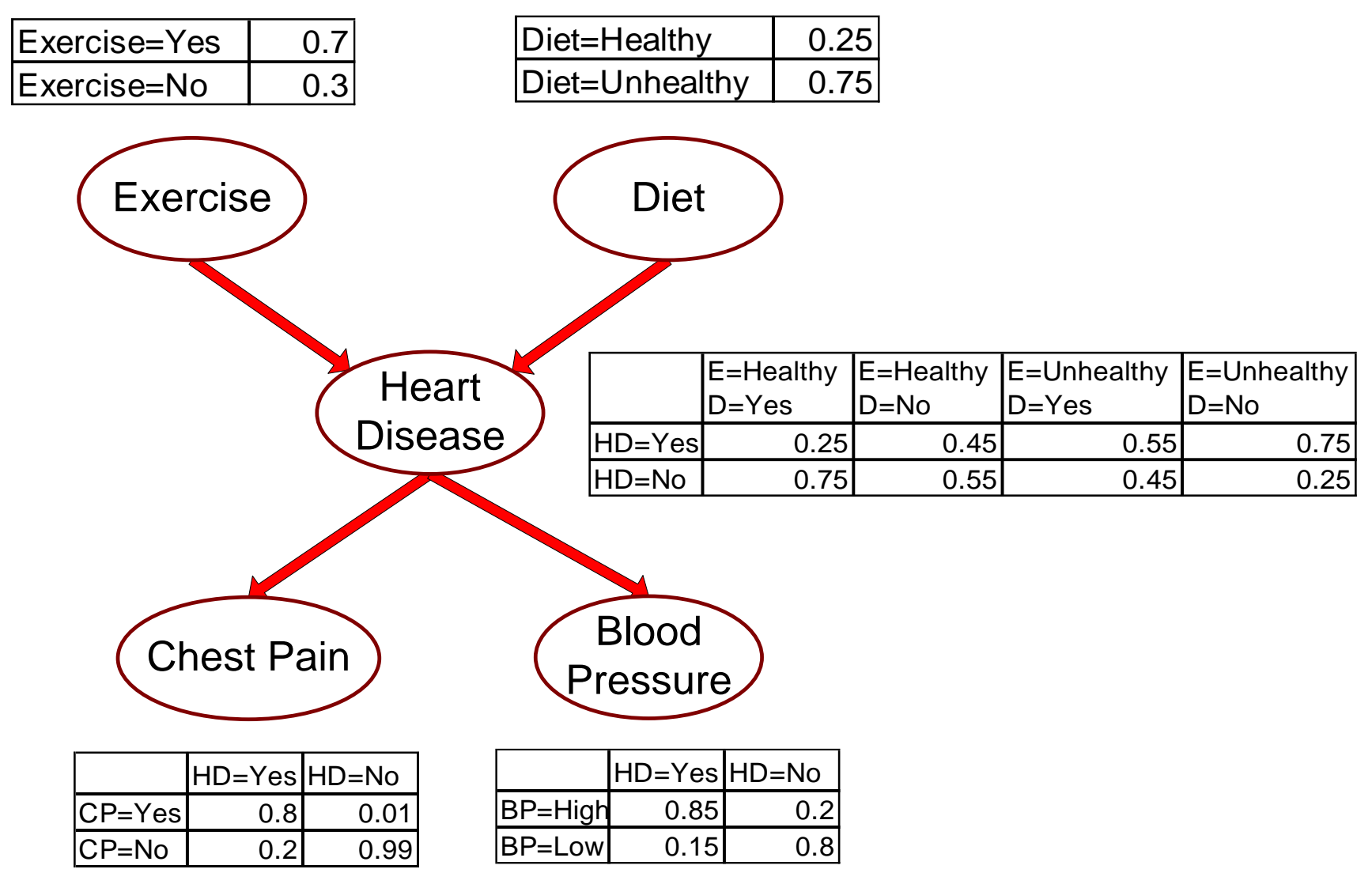

**30 ACH5531 - Mineração de Dados**

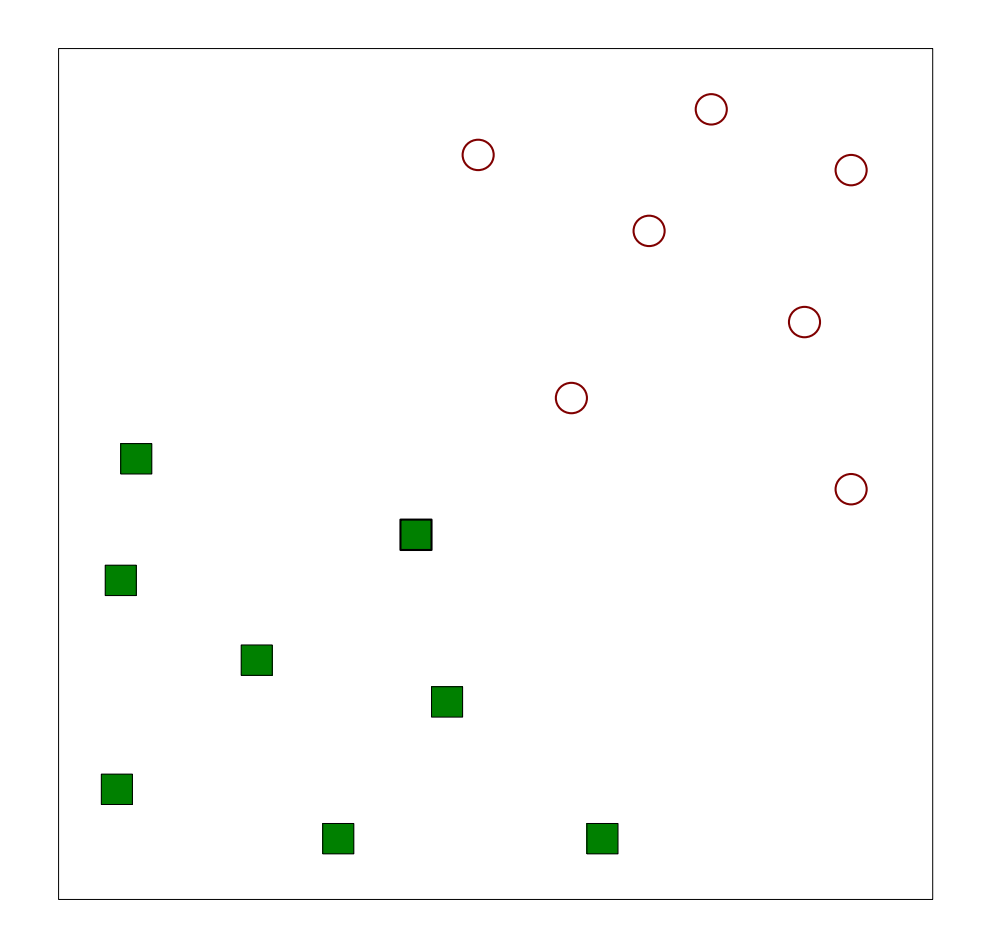

• Encontre um hiperplano linear (limite de decisão) que separará os dados

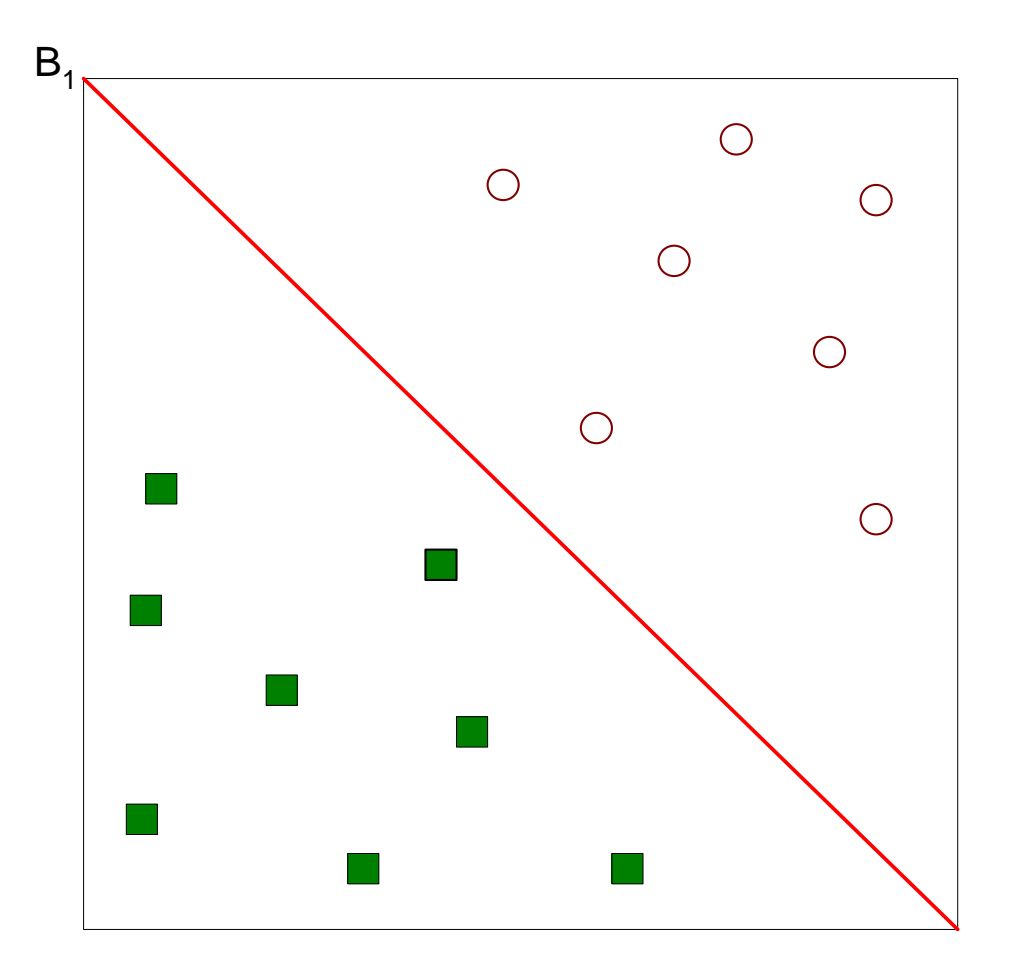

• Uma solução possível

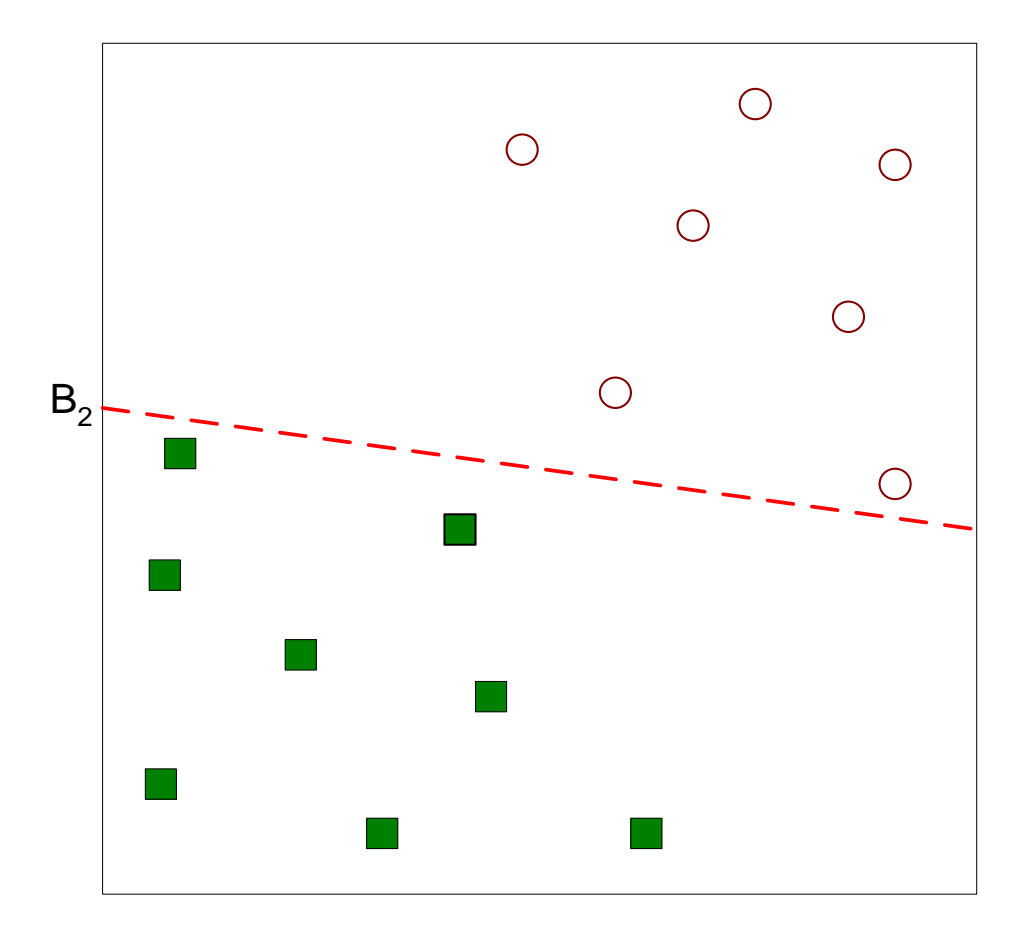

• Outra solução possível

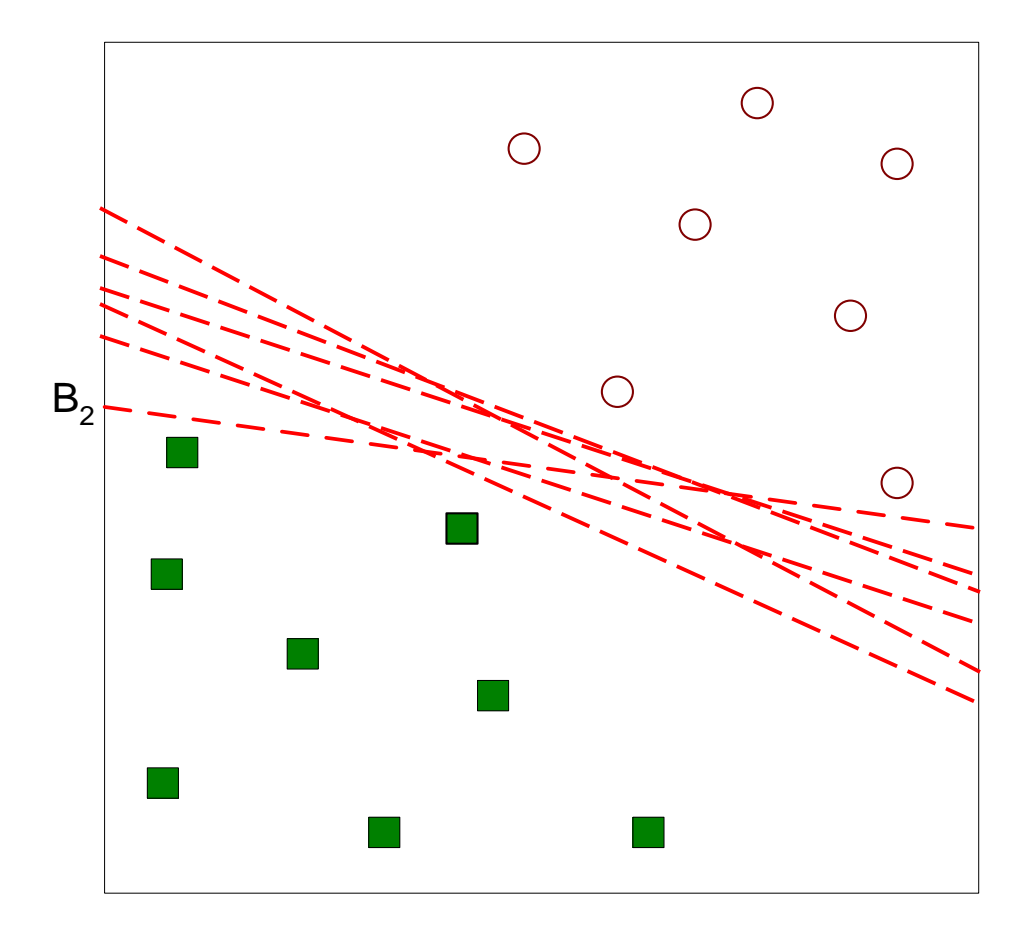

• Outras soluções possíveis

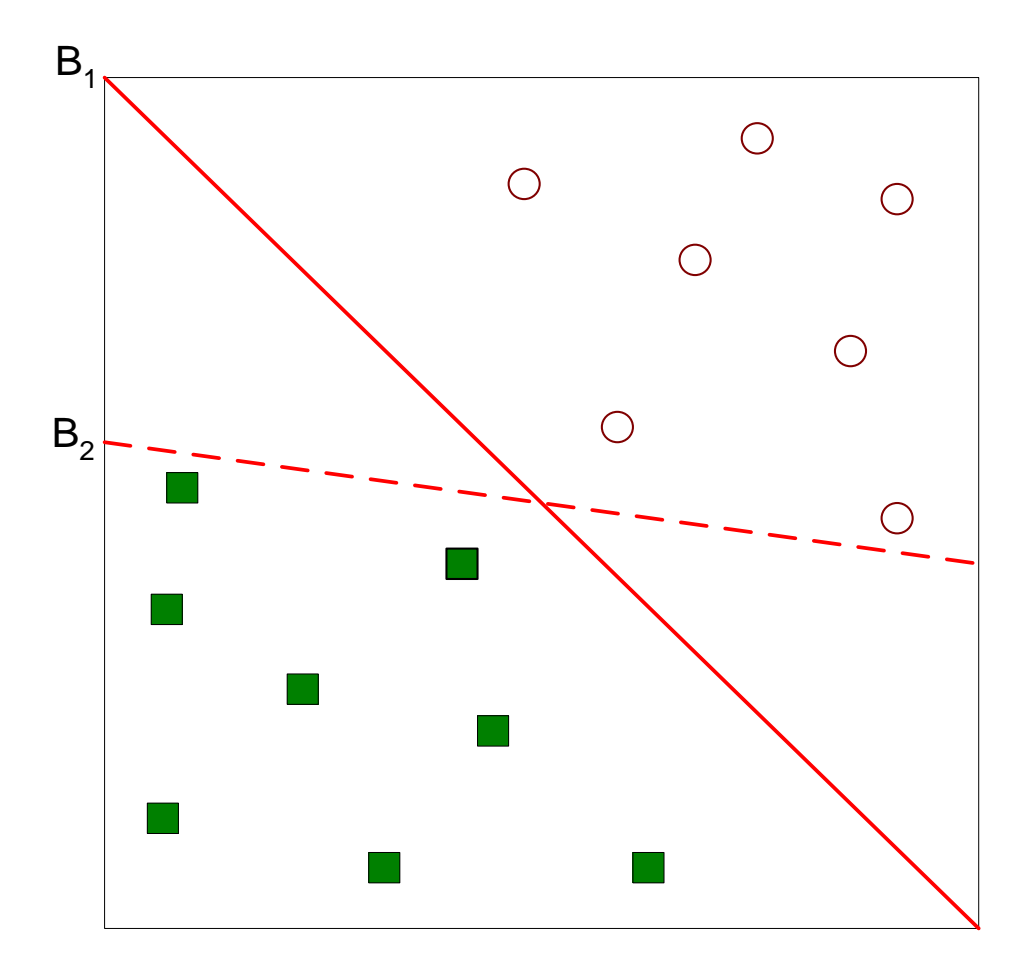

- Qual delas é melhor? B1 ou B2?
- Como você define a melhor divisão?

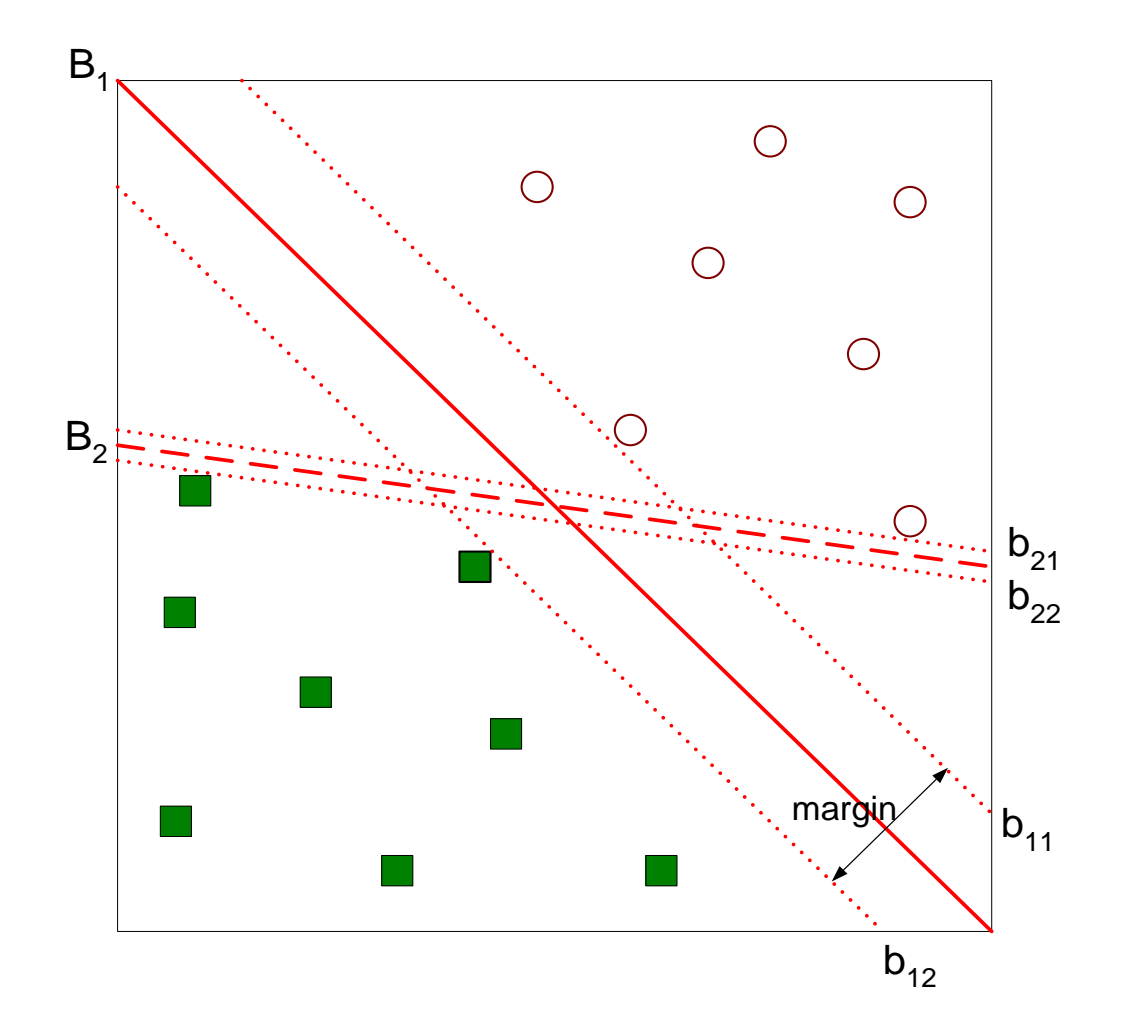

• Encontre o hiperplano que maximiza a margem => B1 é melhor do que B2

**36 ACH5531 - Mineração de Dados**

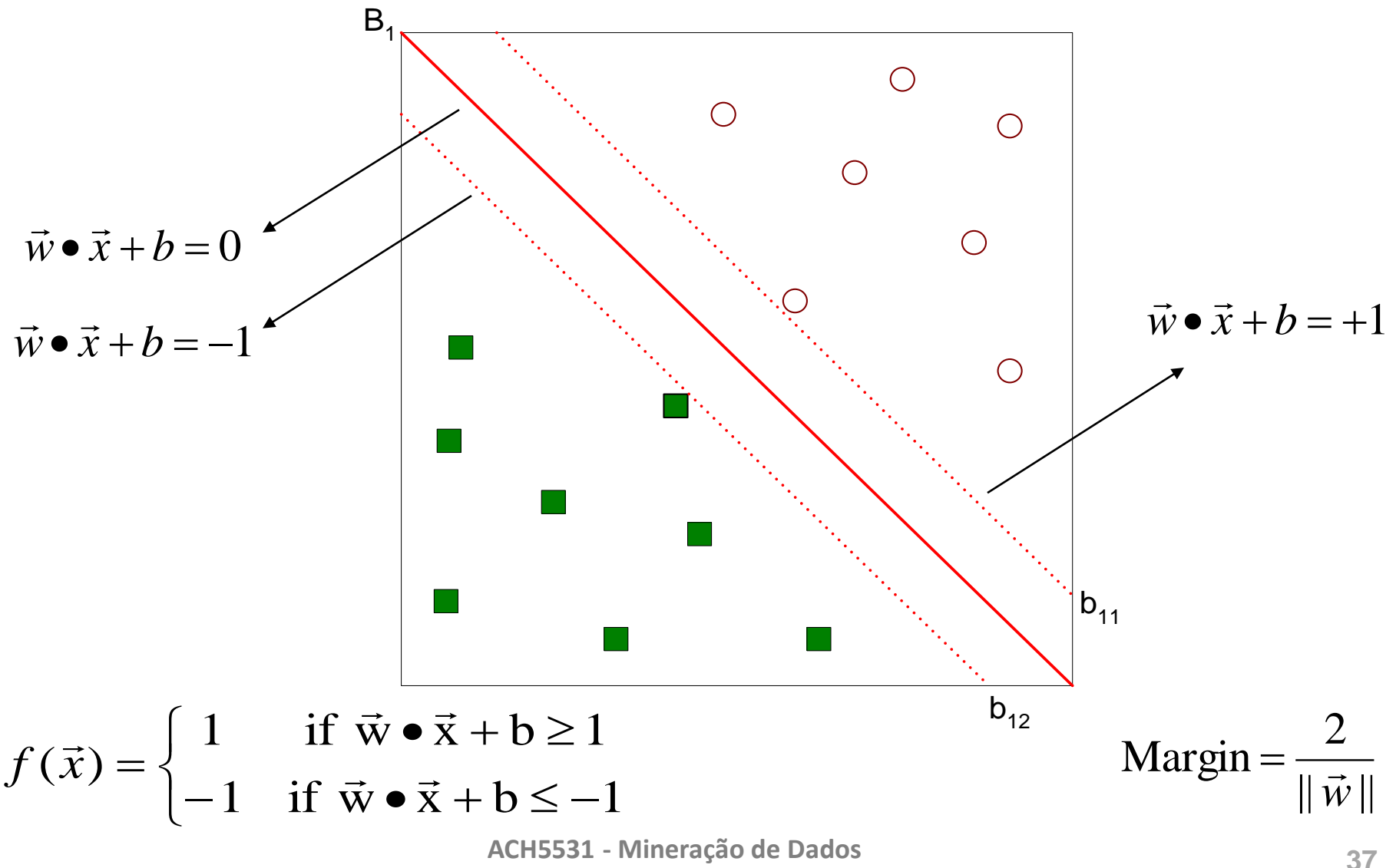

### **SVM Linear**

• Modelo linear:

$$
f(\vec{x}) = \begin{cases} 1 & \text{if } \vec{w} \cdot \vec{x} + b \ge 1 \\ -1 & \text{if } \vec{w} \cdot \vec{x} + b \le -1 \end{cases}
$$

- Ensinar o modelo equivale a determinar os valores de **w** e *b*
	- Como achar estes valores de dados de treino?

# **Aprendizagem de SVM Linear**

– O que equivale a minimizar:

• O objetivo é maximizar:

– Sujeito às seguintes restrições:

$$
y_i = \begin{cases} 1 & \text{if } \vec{w} \cdot \vec{x}_i + b \ge 1 \\ -1 & \text{if } \vec{w} \cdot \vec{x}_i + b \le -1 \end{cases}
$$
  

$$
y_i (\mathbf{w} \cdot \mathbf{x}_i + b) \ge 1, \quad i = 1, 2, ..., N
$$

- **Este é um problema de otimização restrita** 
	- Resolvê-lo usando o método multiplicador de Lagrange

 $\|\vec{w}\|$ 

 $L(\vec{w}$ 

→

 $\vec{w}$ 

=

2

Margin

$$
L_p = \frac{||\vec{w}||^2}{2} - \sum_{i=0}^{N} \lambda_i (y_i(\vec{w} \cdot \vec{x}_i + b) - 1)
$$

**39 ACH5531 - Mineração de Dados**

2

*w*

 $\rightarrow$ 

 $(\vec{w}) = \frac{\|\vec{w}\|^2}{2}$ 

=

### **Exemplo de SVM Linear**

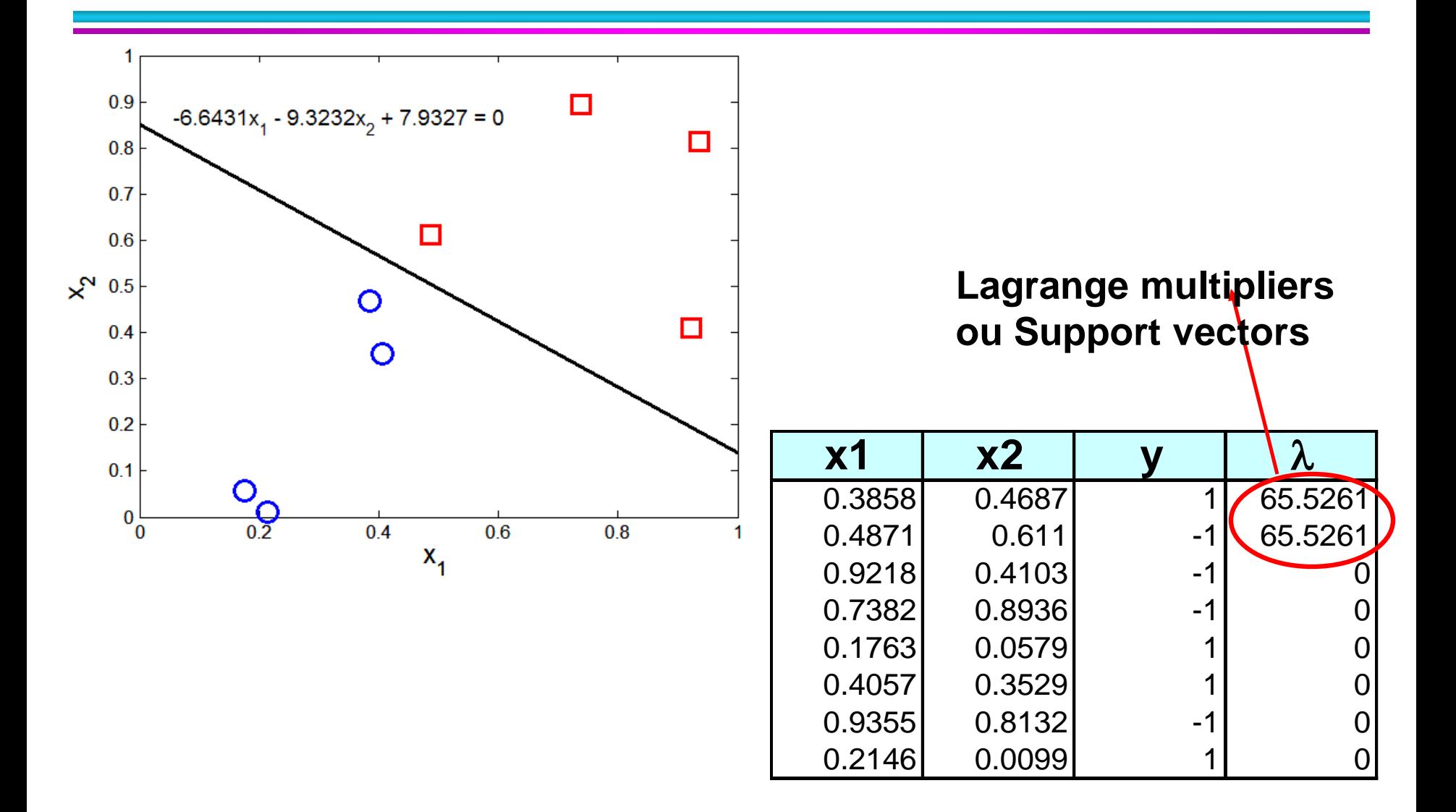

# **Aprendizagem de SVM Linear**

- Limite de decisão depende apenas de vetores de suporte
	- Se você tiver conjunto de dados com os mesmos vetores de suporte, o limite de decisão não será alterado.
	- Como classificar usando SVM uma vez **w** e *b* são encontrados? Dado um registro de teste,  $x_i$

$$
f(\vec{x}_i) = \begin{cases} 1 & \text{if } \vec{w} \bullet \vec{x}_i + b \ge 1 \\ -1 & \text{if } \vec{w} \bullet \vec{x}_i + b \le -1 \end{cases}
$$

• E se o problema não for linearmente separável?

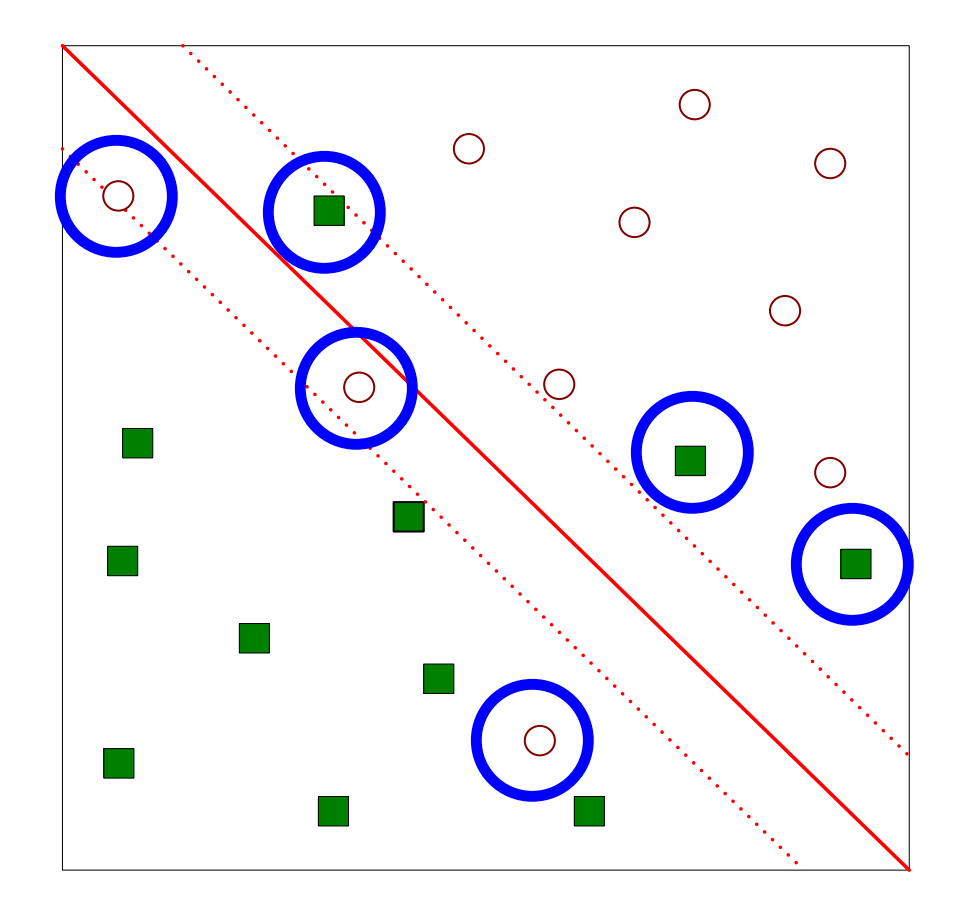

- E se o problema não for linearmente separável?
	- Introduzir variáveis de "folga"
		- **Precisamos minimizar:**

$$
L(w) = \frac{\|\vec{w}\|^2}{2} + C\left(\sum_{i=1}^N \xi_i^k\right)
$$

■ Sujeito a:

$$
y_i = \begin{cases} 1 & \text{if } \vec{w} \cdot \vec{x}_i + b \geq 1 - \xi_i \\ -1 & \text{if } \vec{w} \cdot \vec{x}_i + b \leq -1 + \xi_i \end{cases}
$$

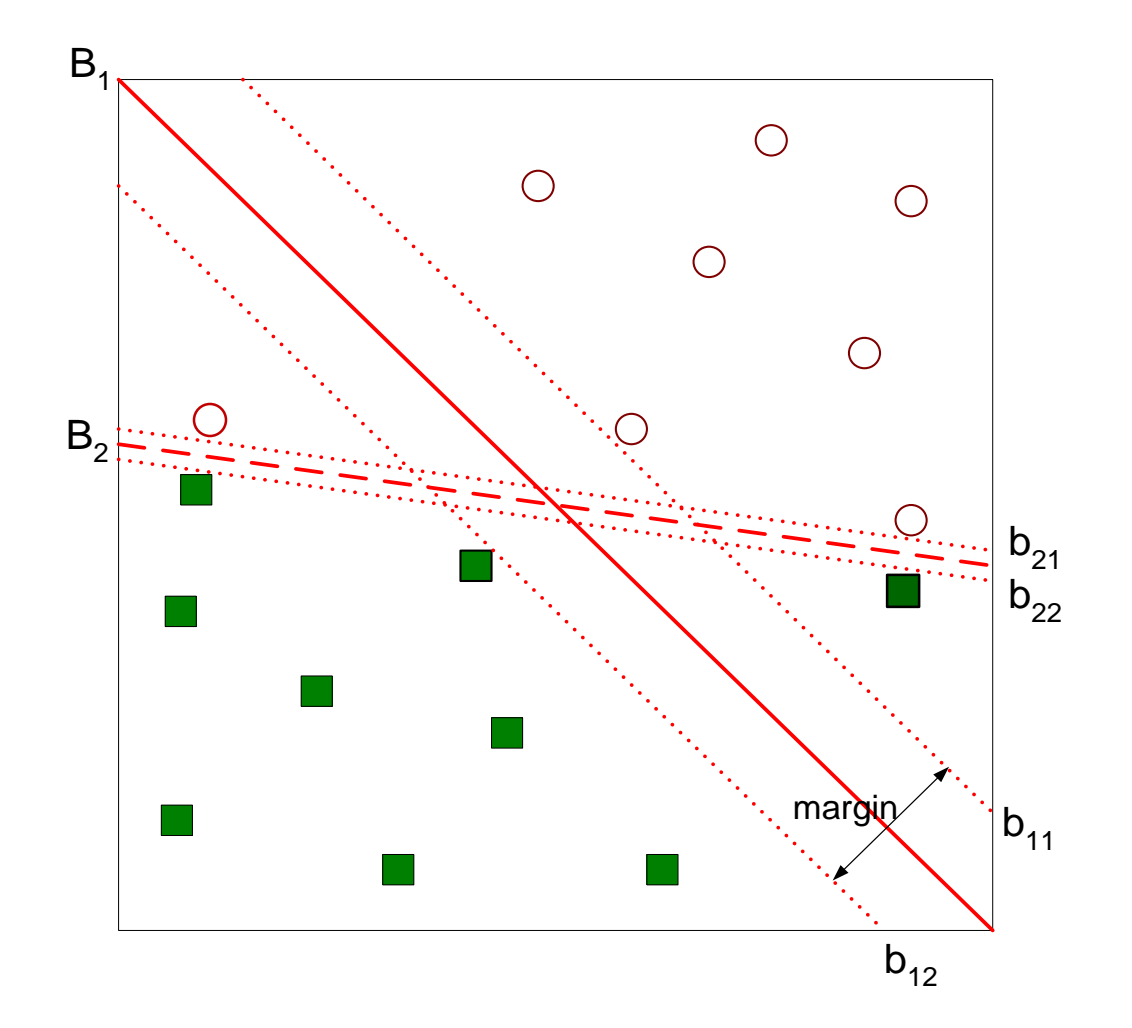

• Encontre o hiperplano que otimiza os dois fatores

#### **Support Vector Machines – caso não linear**

• E se o limite de decisão não for linear?

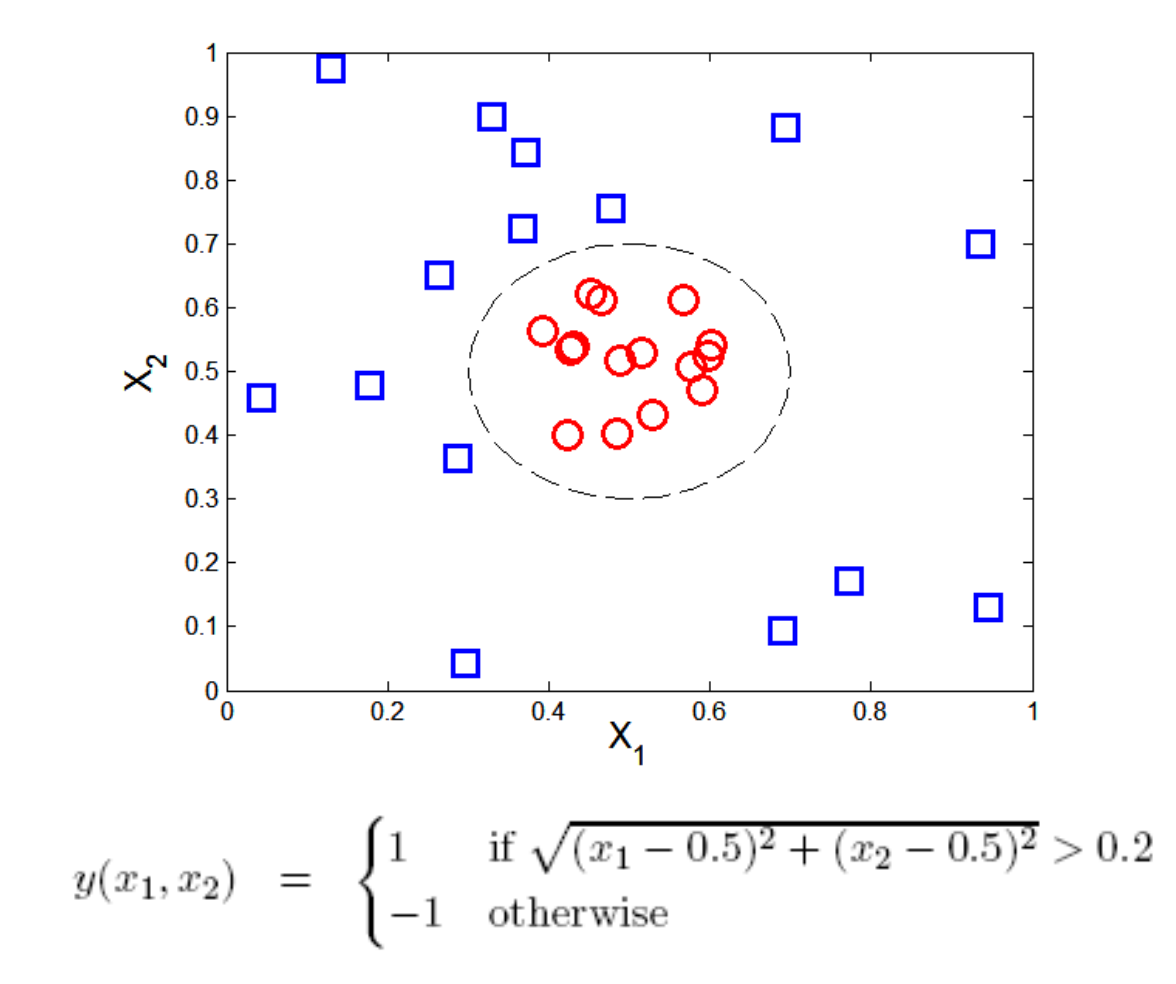

**45 ACH5531 - Mineração de Dados**

#### **Support Vector Machines – caso não linear**

• Truque: Transforme dados em um espaço

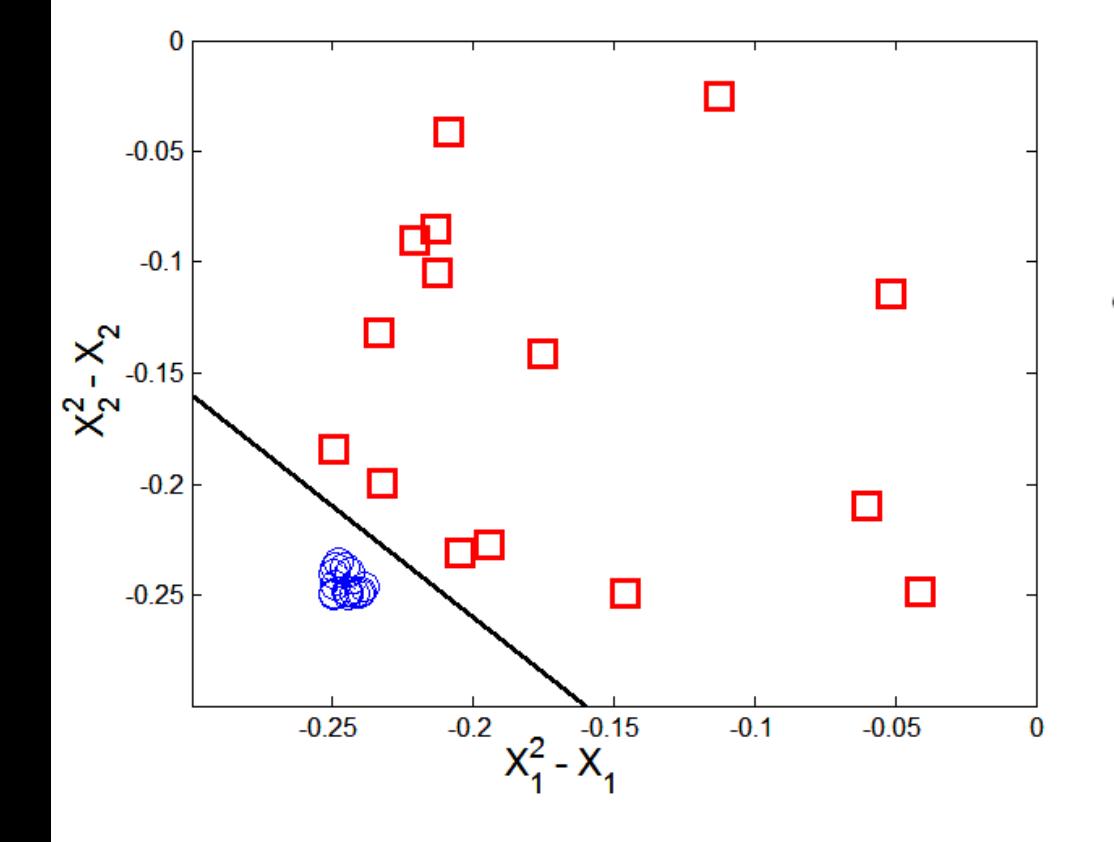

$$
x_1^2 - x_1 + x_2^2 - x_2 = -0.46.
$$
  

$$
\Phi : (x_1, x_2) \longrightarrow (x_1^2, x_2^2, \sqrt{2}x_1, \sqrt{2}x_2, 1).
$$
  

$$
w_4 x_1^2 + w_3 x_2^2 + w_2 \sqrt{2}x_1 + w_1 \sqrt{2}x_2 + w_0 = 0.
$$

 $\vec{w} \bullet \Phi(\vec{x}) + b = 0$ **Limite de decisão:**

# **Aprendizagem de SVM não linear**

- Problemas:
	- $-$  Que tipo de função de mapeamento  $\Phi$  deve ser usado?
	- Como fazer a computação no espaço dimensional elevado?
		- A maioria de computações envolvem o produto escalar

 $\Phi(x_i) \bullet \Phi(x_j)$ 

▪ Maldição da dimensionalidade?

### **Exemplo de SVM não linear**

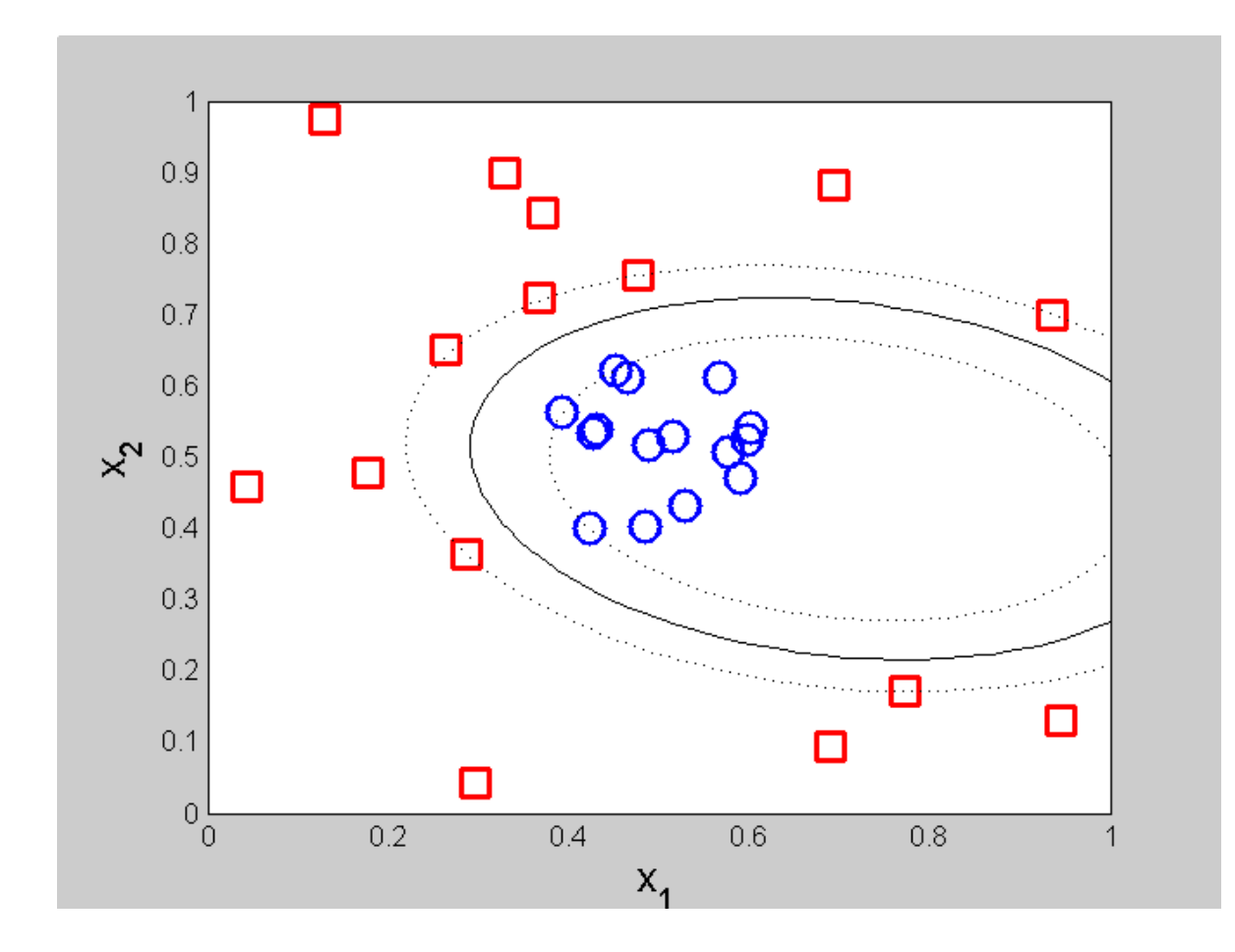

**SVM com o kernel polinômio de grau 2**

# **Características do SVM**

- Uma vez que o problema de aprendizagem é formulado como um problema de otimização convexa, algoritmos eficientes estão disponíveis para encontrar os mínimos globais da função objetiva (muitos dos outros métodos usam abordagens gulosa e encontrar soluções ideais localmente)
- O overfitting é resolvido pela maximização da margem do limite de decisão, mas o usuário ainda precisa fornecer o tipo de função de kernel e função de custo
- Difícil lidar com valores ausentes
- Robusto ao ruído
- Alta complexidade computacional para a construção do modelo

# **Classificador baseado em regras**

- Classifique registros usando uma coleção de regras tipo "se... então... "
- Regra: (*Condição*) → *y*
	- onde
		- *Condição* é uma conjunção de atributos
		- *y* é o rótulo da classe
	- *LHS*: antecedente da regra ou condição
	- *RHS*: regra conseqüente
	- Exemplos de regras de classificação:
		- **•** (Blood Type=Warm)  $\wedge$  (Lay Eggs=Yes)  $\rightarrow$  Birds
		- **•** (Taxable Income < 50K)  $\land$  (Refund=Yes)  $\rightarrow$  Evade=No

# **Classificador baseado em regras (exemplo)**

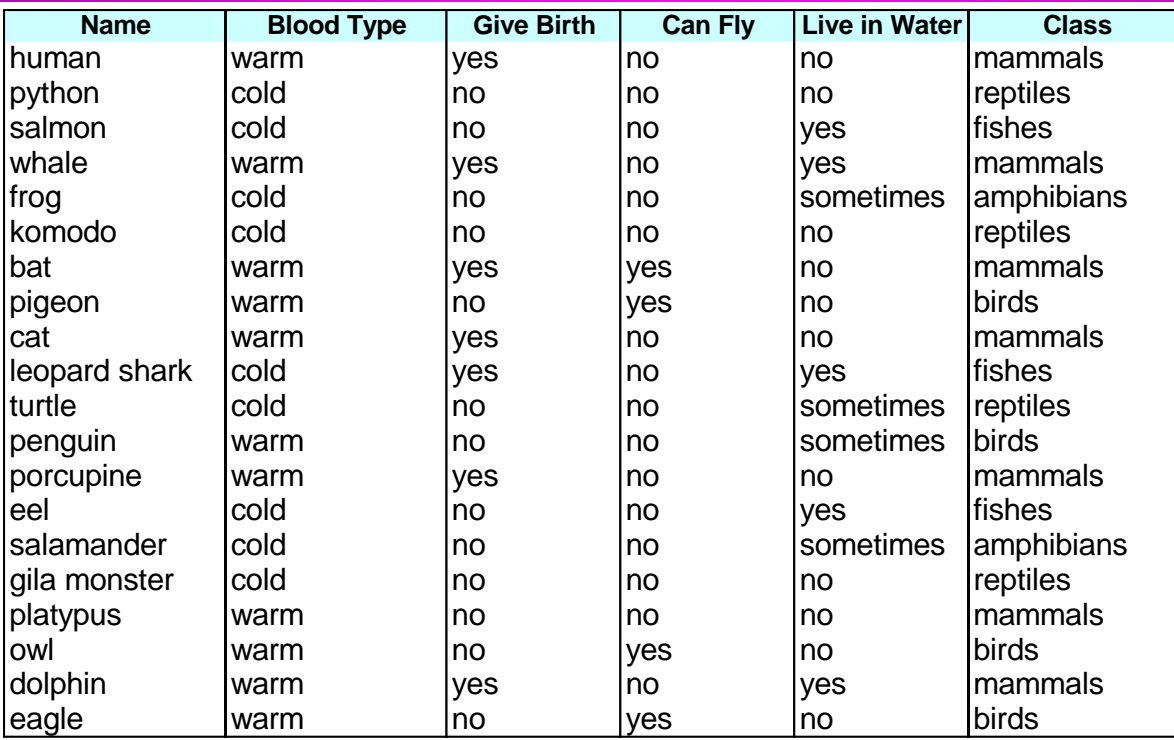

R1: (Give Birth = no)  $\land$  (Can Fly = yes)  $\rightarrow$  Birds

R2: (Give Birth = no)  $\wedge$  (Live in Water = yes)  $\rightarrow$  Fishes

R3: (Give Birth = yes)  $\land$  (Blood Type = warm)  $\rightarrow$  Mammals

R4: (Give Birth = no)  $\wedge$  (Can Fly = no)  $\rightarrow$  Reptiles

R5: (Live in Water = sometimes)  $\rightarrow$  Amphibians

**54 ACH5531 - Mineração de Dados**

# **Aplicação de classificador baseado em regras**

- Uma regra *r* abrange uma instância **x** se os atributos da instância satisfizerem a condição da regra
	- R1: (Give Birth = no)  $\land$  (Can Fly = yes)  $\rightarrow$  Birds
	- R2: (Give Birth = no)  $\wedge$  (Live in Water = yes)  $\rightarrow$  Fishes
	- R3: (Give Birth = yes)  $\land$  (Blood Type = warm)  $\rightarrow$  Mammals
	- R4: (Give Birth = no)  $\land$  (Can Fly = no)  $\rightarrow$  Reptiles
	- R5: (Live in Water = sometimes)  $\rightarrow$  Amphibians

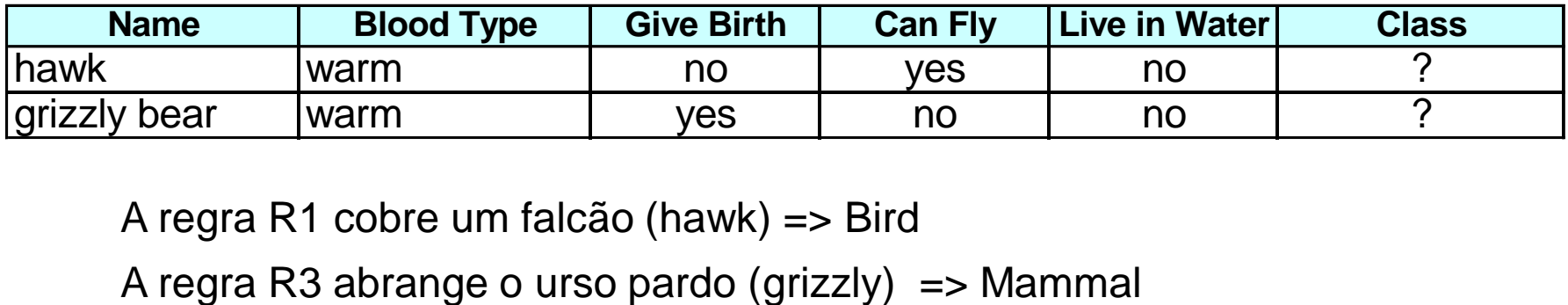

A regra R1 cobre um falcão (hawk) => Bird

# **Cobertura e precisão de regra**

- Cobertura de uma regra:
	- A fração de registros que satisfazem o antecedente de uma regra
- Precisão de uma regra:
	- A Fração de registros que satisfazem o antecedente que também satisfaz o consequente de uma regra

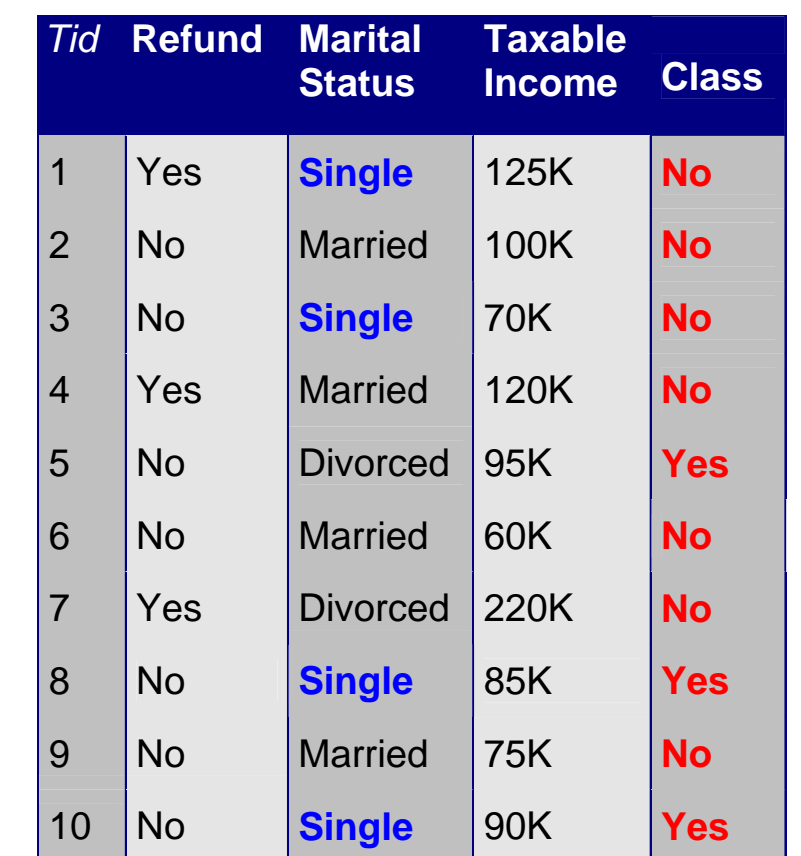

**(Status=Single)** → **No**

**Coverage = 40%, Accuracy = 50%**

#### **Como funciona o classificador baseado em regras?**

R1: (Give Birth = no)  $\land$  (Can Fly = yes)  $\rightarrow$  Birds

R2: (Give Birth = no)  $\land$  (Live in Water = yes)  $\rightarrow$  Fishes

R3: (Give Birth = yes)  $\land$  (Blood Type = warm)  $\rightarrow$  Mammals

R4: (Give Birth = no)  $\land$  (Can Fly = no)  $\rightarrow$  Reptiles

R5: (Live in Water = sometimes)  $\rightarrow$  Amphibians

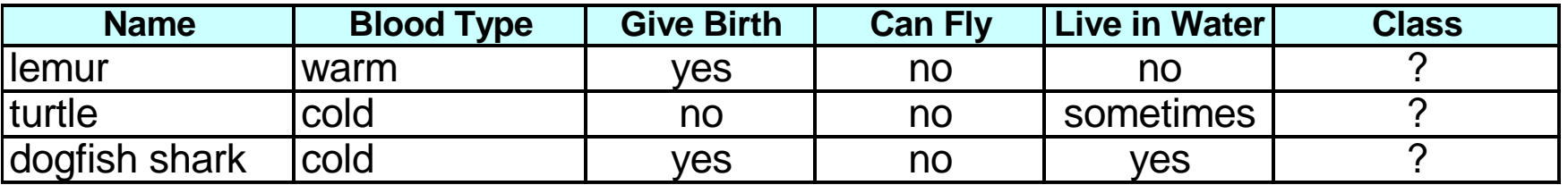

Um lemur aciona a regra R3, por isso é classificado como um mamífero.

Uma tartaruga (turtle) encaixa nas regras R4 e R5.

O tubarão dogfish encaixa em nenhuma das regras.

# **Conjunto ordenado de regras**

- As regras são ordenadas de acordo com a sua prioridade
	- Um conjunto de regras ordenada é conhecido como uma lista de decisão
- Quando um registro de teste é apresentado ao classificador
	- Ele é atribuído ao rótulo de classe da regra de classificação mais alta que disparou
	- Se nenhuma das regras dispararou, ele é atribuído à classe padrão

R1: (Give Birth = no)  $\land$  (Can Fly = yes)  $\rightarrow$  Birds R2: (Give Birth = no)  $\wedge$  (Live in Water = yes)  $\rightarrow$  Fishes R3: (Give Birth = yes)  $\land$  (Blood Type = warm)  $\rightarrow$  Mammals R4: (Give Birth = no)  $\land$  (Can Fly = no)  $\rightarrow$  Reptiles R5: (Live in Water = sometimes)  $\rightarrow$  Amphibians **Name Blood Type** | Give Birth | Can Fly | Live in Water | Class |turtle cold | no | no | sometimes | ?

### **Esquemas de ordenação de regras**

- Ordenação baseada em regras
	- As regras individuais são classificadas com base na sua qualidade
- Ordenação baseada em classe
	- As regras que pertencem à mesma classe aparecem juntas

#### **Rule-based Ordering**

(Refund=Yes) ==> No

(Refund=No, Marital Status={Single,Divorced}, Taxable Income<80K) ==> No

(Refund=No, Marital Status={Single,Divorced}, Taxable Income>80K) ==> Yes

(Refund=No, Marital Status={Married}) ==> No

#### **Class-based Ordering**

(Refund=Yes) ==> No

(Refund=No, Marital Status={Single,Divorced}, Taxable Income<80K) ==> No

(Refund=No, Marital Status={Married}) ==> No

(Refund=No, Marital Status={Single,Divorced}, Taxable Income>80K) ==> Yes

# **Vantagens de classificadores de regras**

- Tem características bastante semelhantes às árvores de decisão
	- altamente expressivos como árvores de decisão
	- Fácil de interpretar
	- Desempenho comparável a árvores de decisão
	- Pode manipular atributos redundantes
- Melhor adequados para lidar com classes desequilibradas
- Mais difícil lidar com valores ausentes no conjunto de testes

### **Métodos baseados nas assembleias**

- Construir um conjunto de classificadores dos dados de treinamento
- Prever o rótulo de classe de registros de teste combinando as previsões feitas por vários classificadores

# **Abordagem geral**

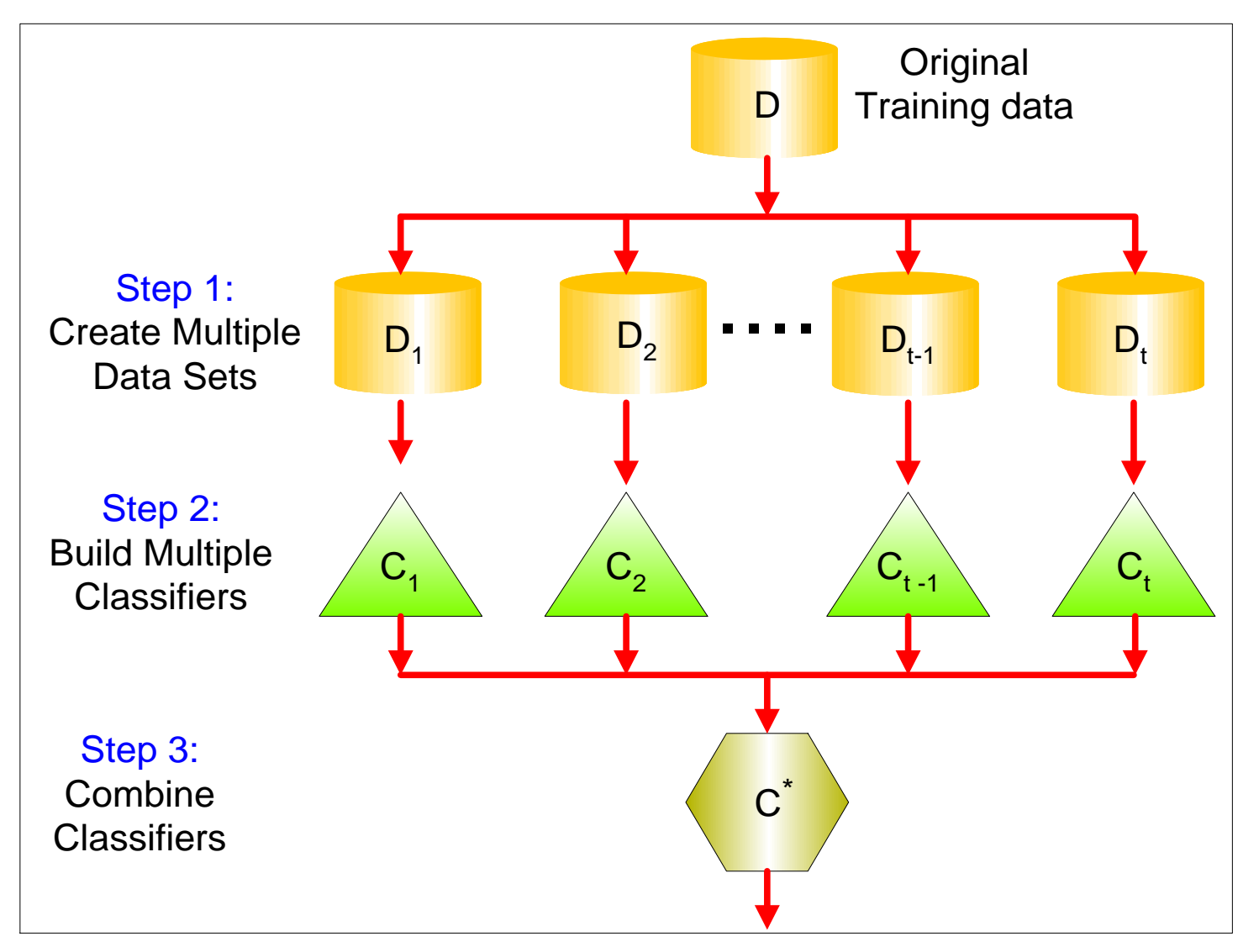